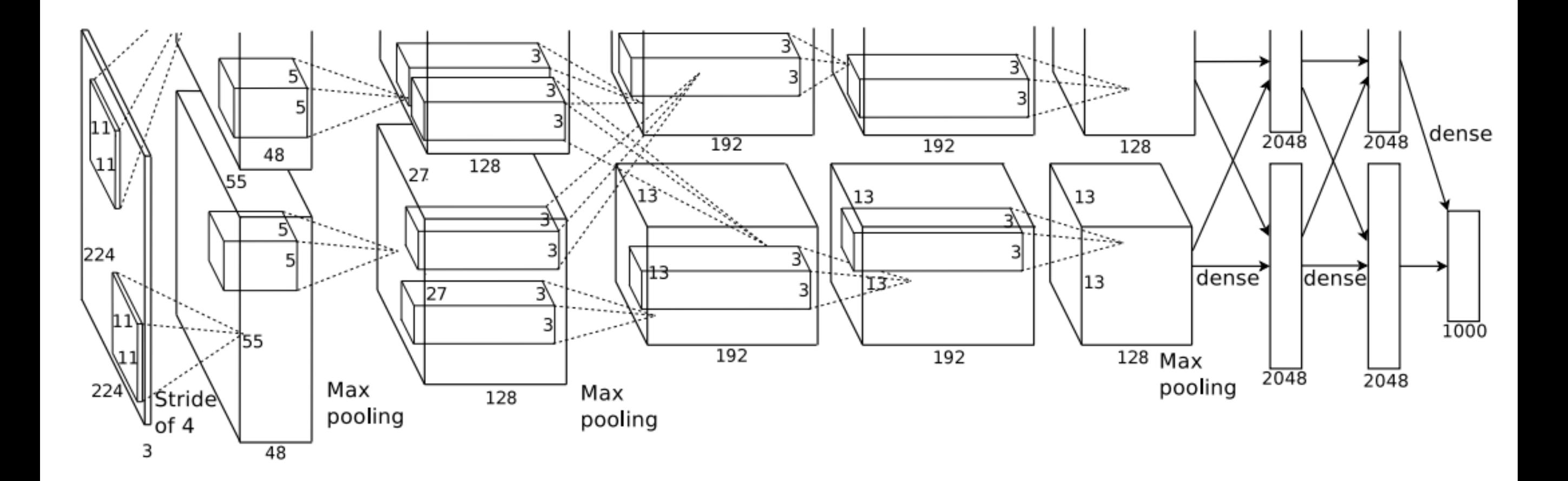

# Using and Understanding Deep Neural Nets

Phillip Isola Tutorial Series in Computational topics for BCS 6/17/15

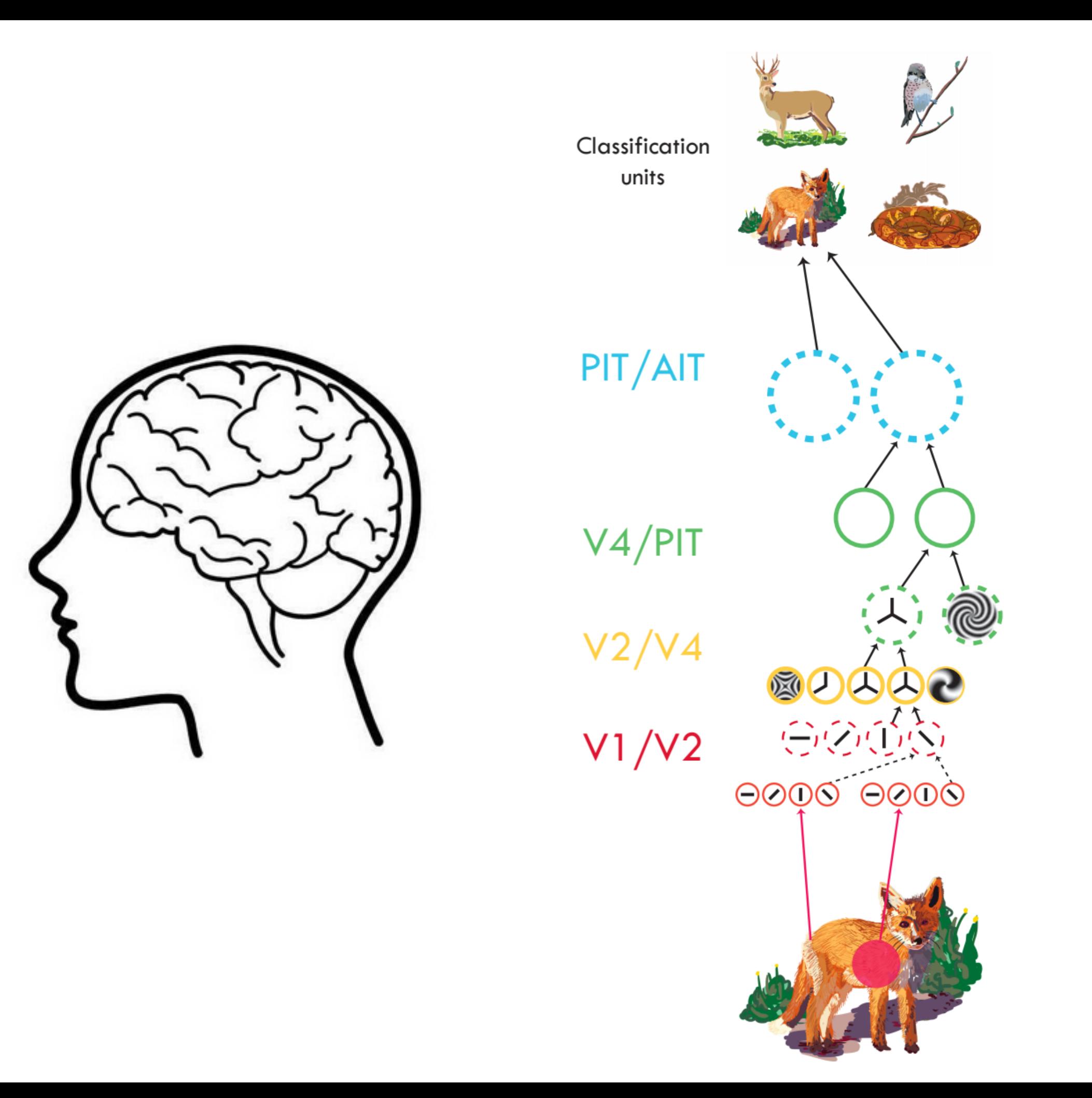

Serre, 2014

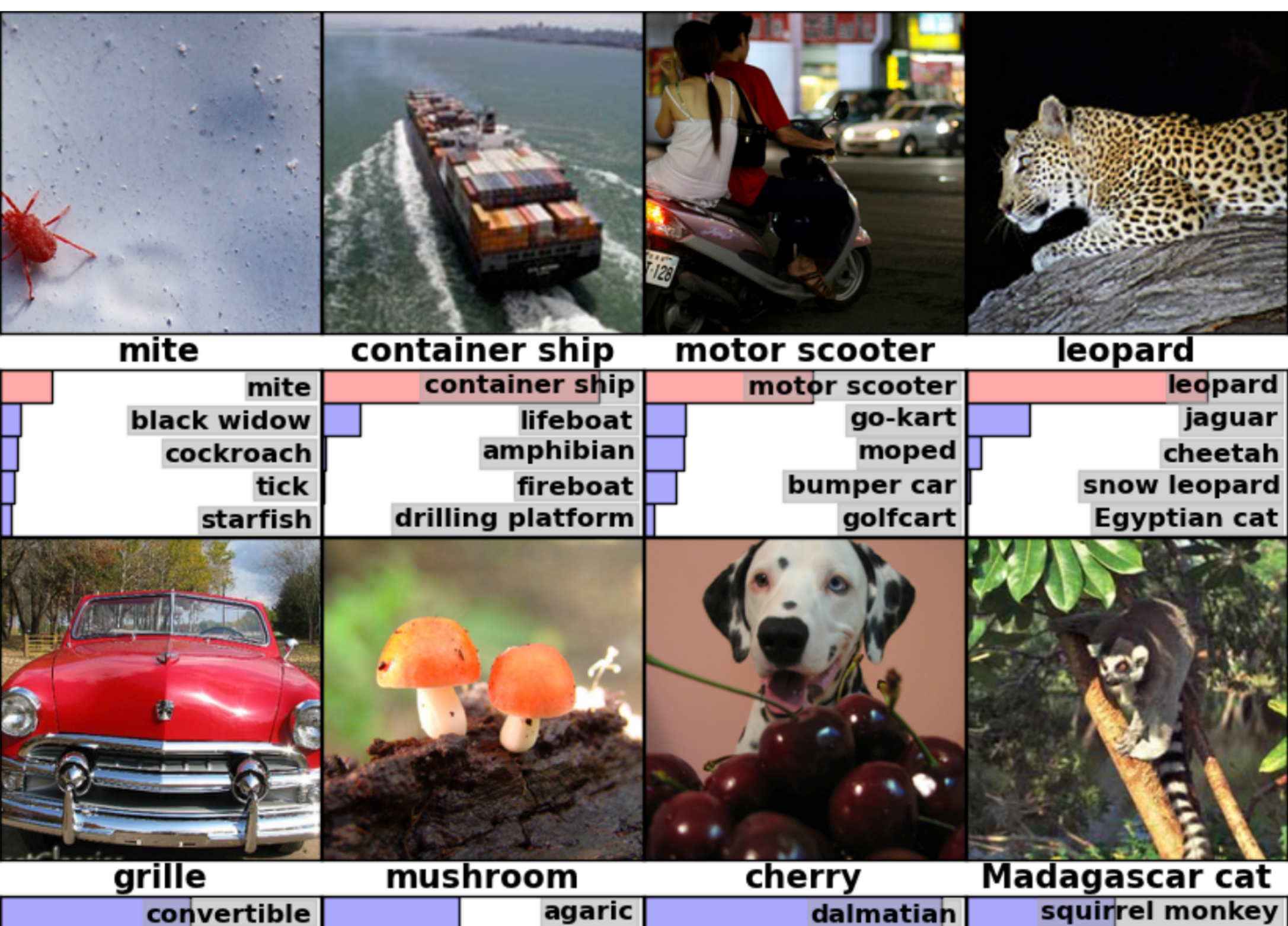

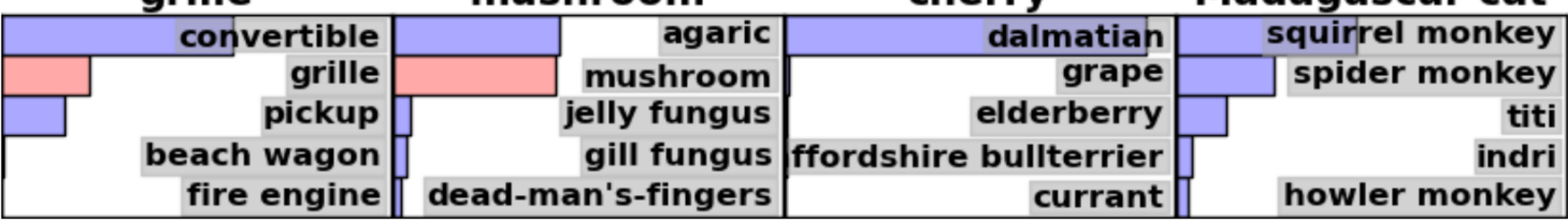

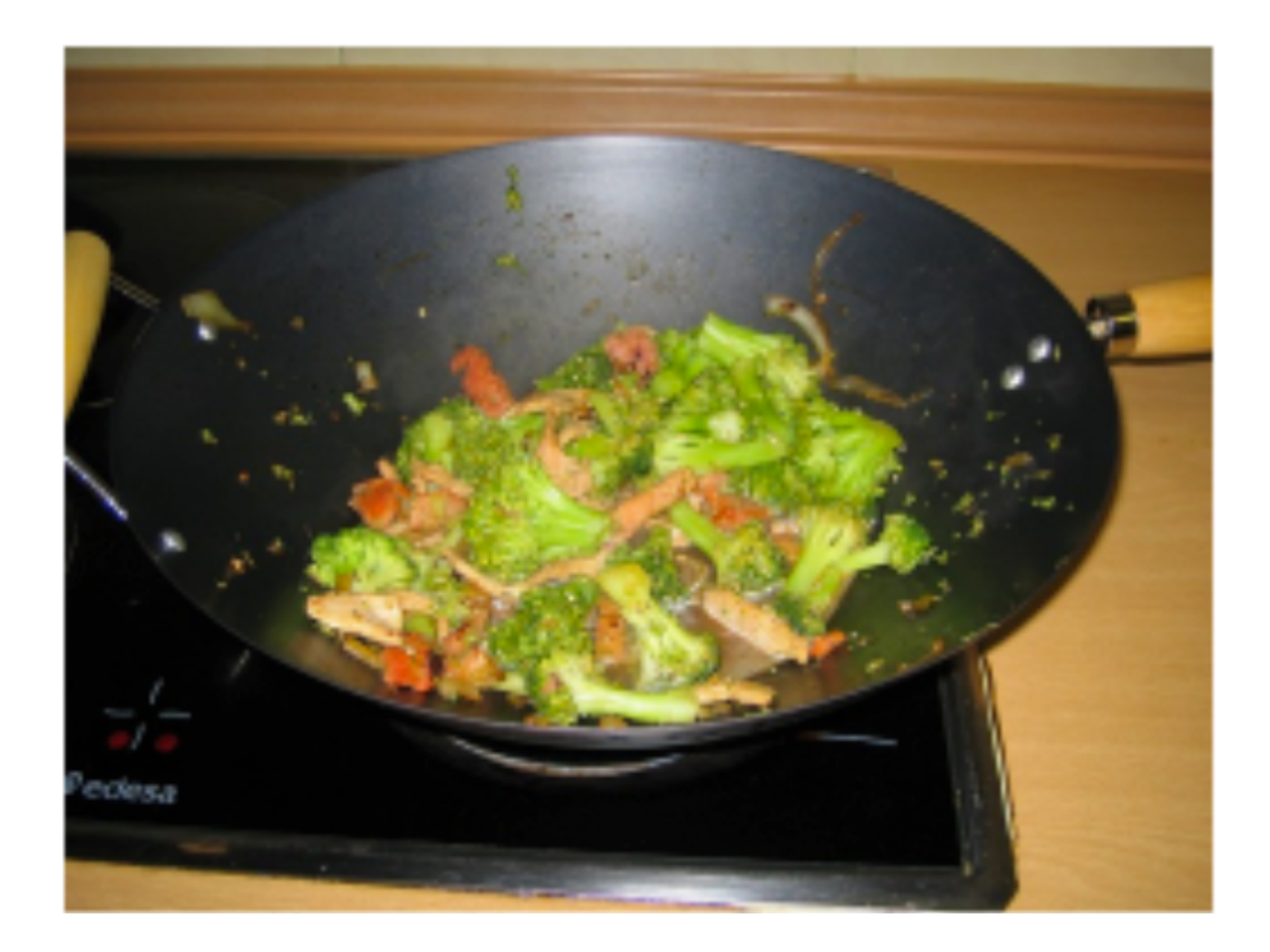

### a pot of broccoli on a stove

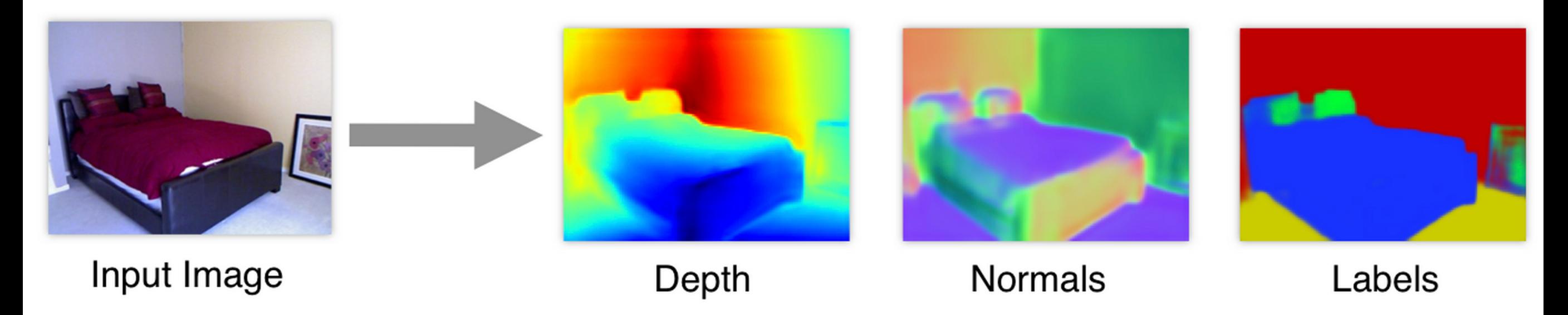

Eigen & Fergus 2014

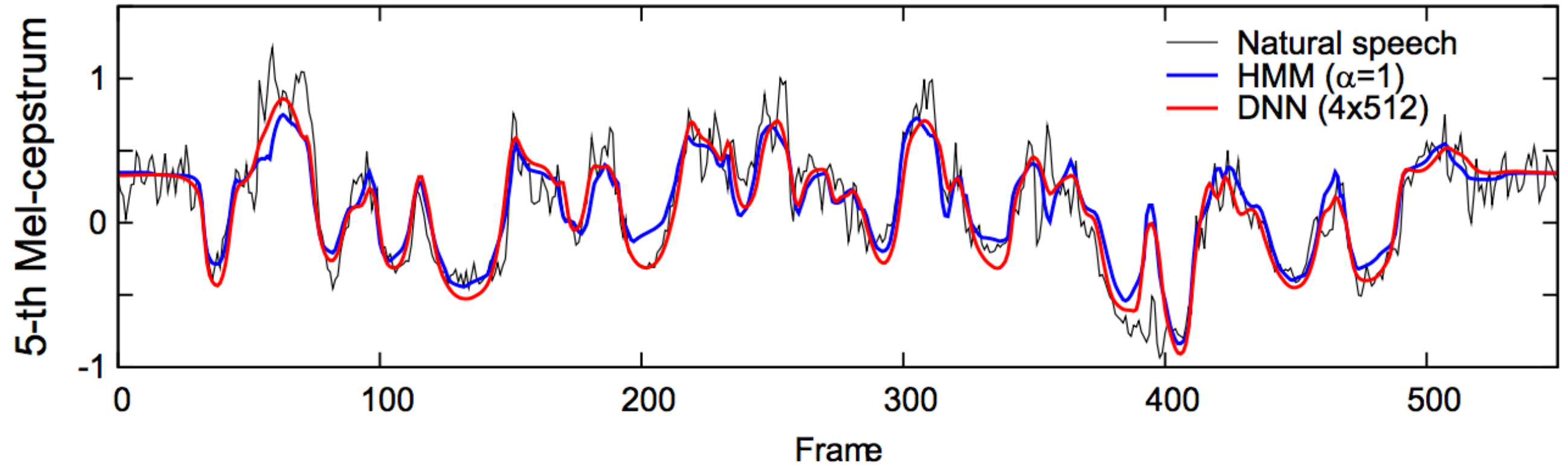

Zen et al. 2013

# **Outline**

1. How do they work?

2. What do they learn?

3. Practical use

# **Outline**

### **1. How do they work?**

2. What do they learn?

3. Practical use

# Basic idea

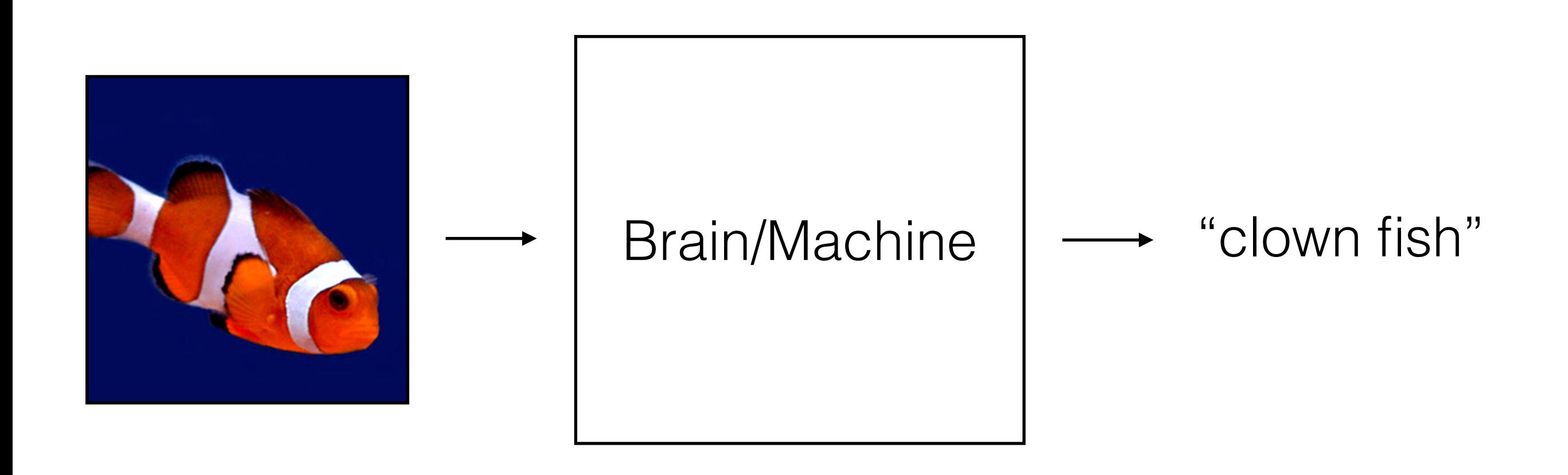

# Object recognition

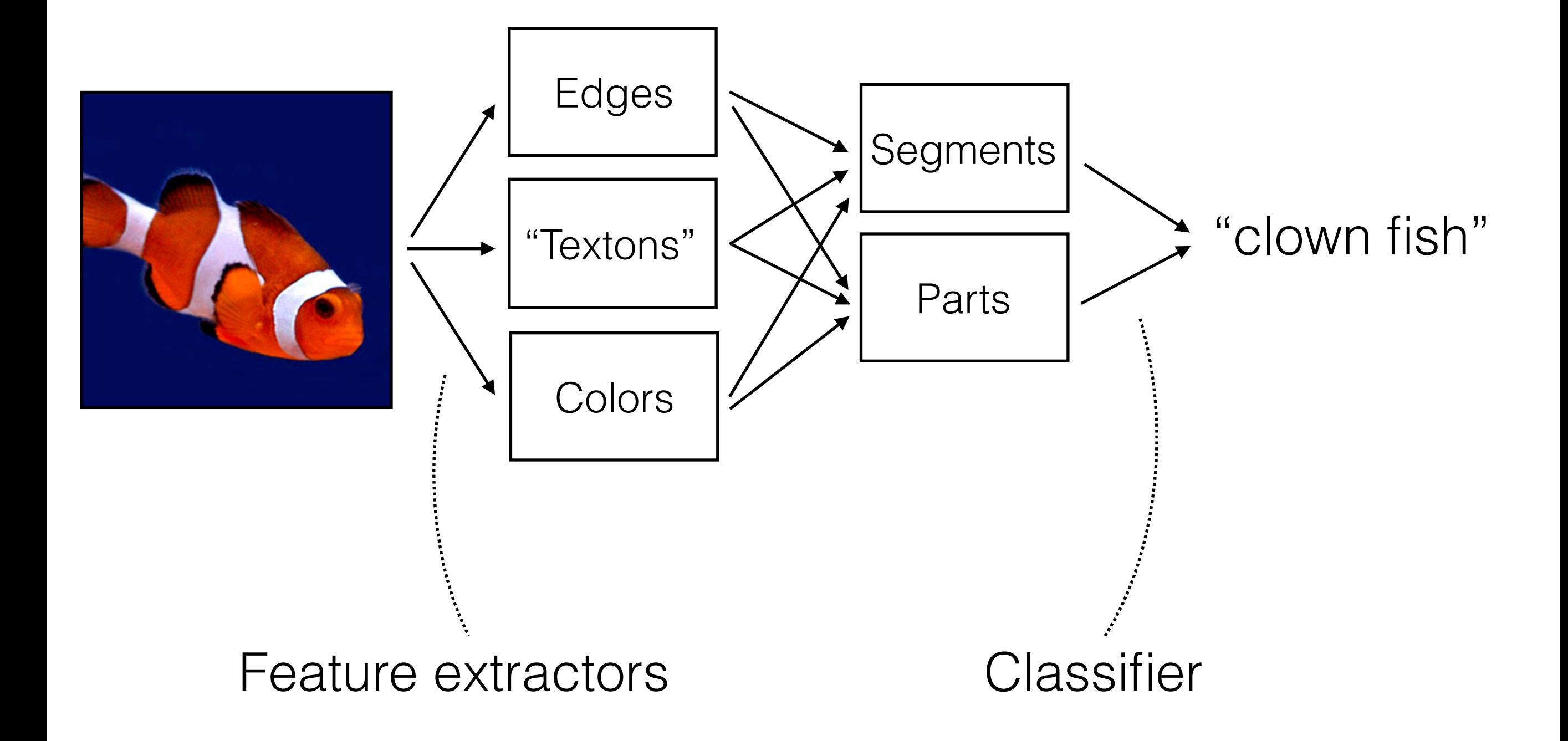

# Music recognition

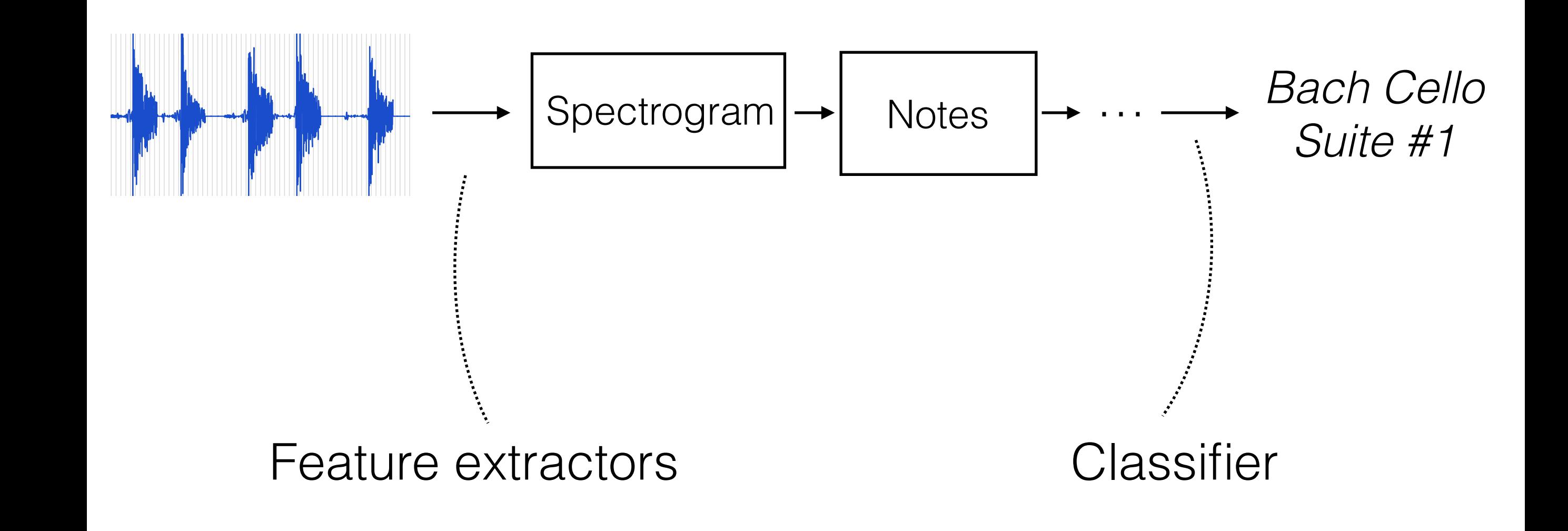

# Text translation

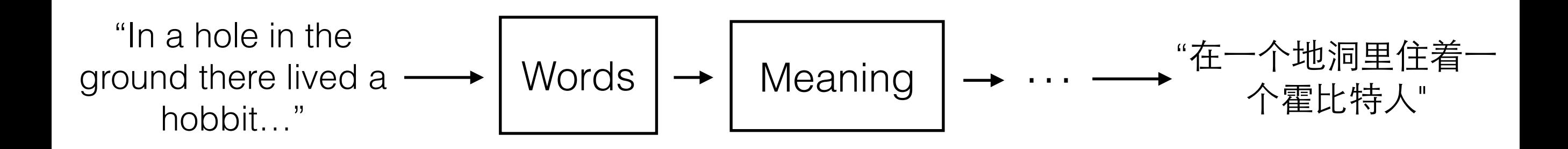

# Object recognition

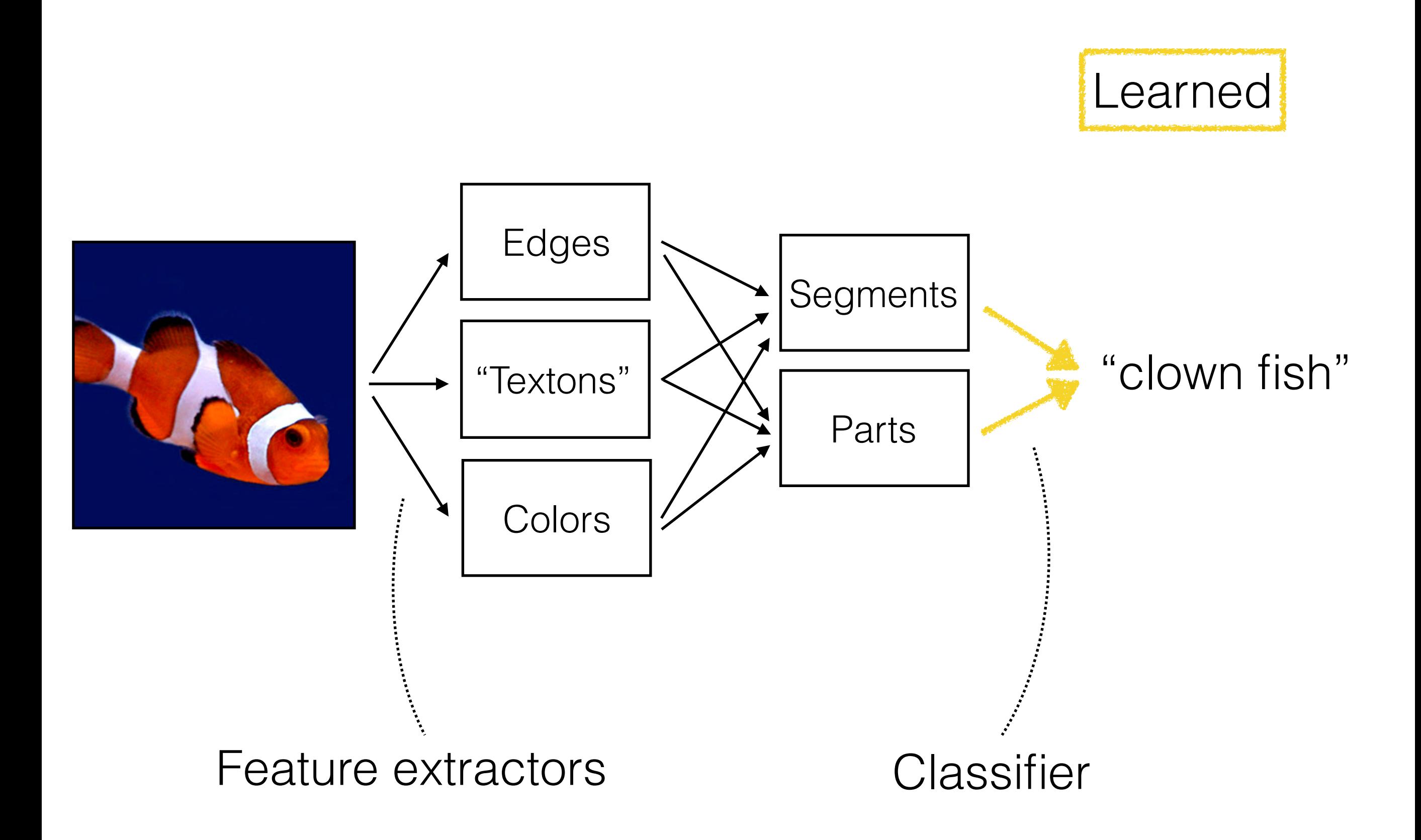

# Neural network

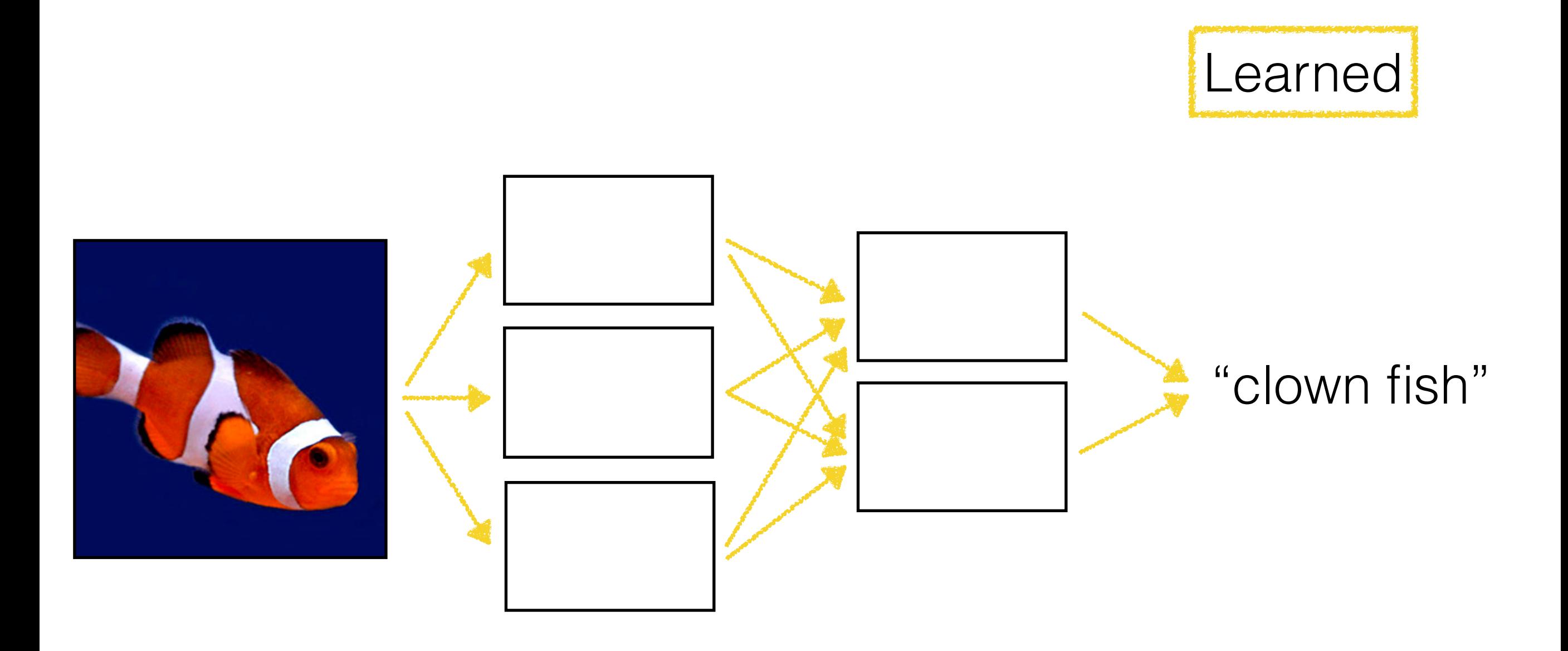

# Neural network

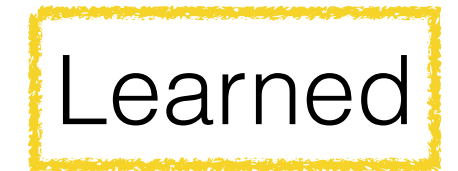

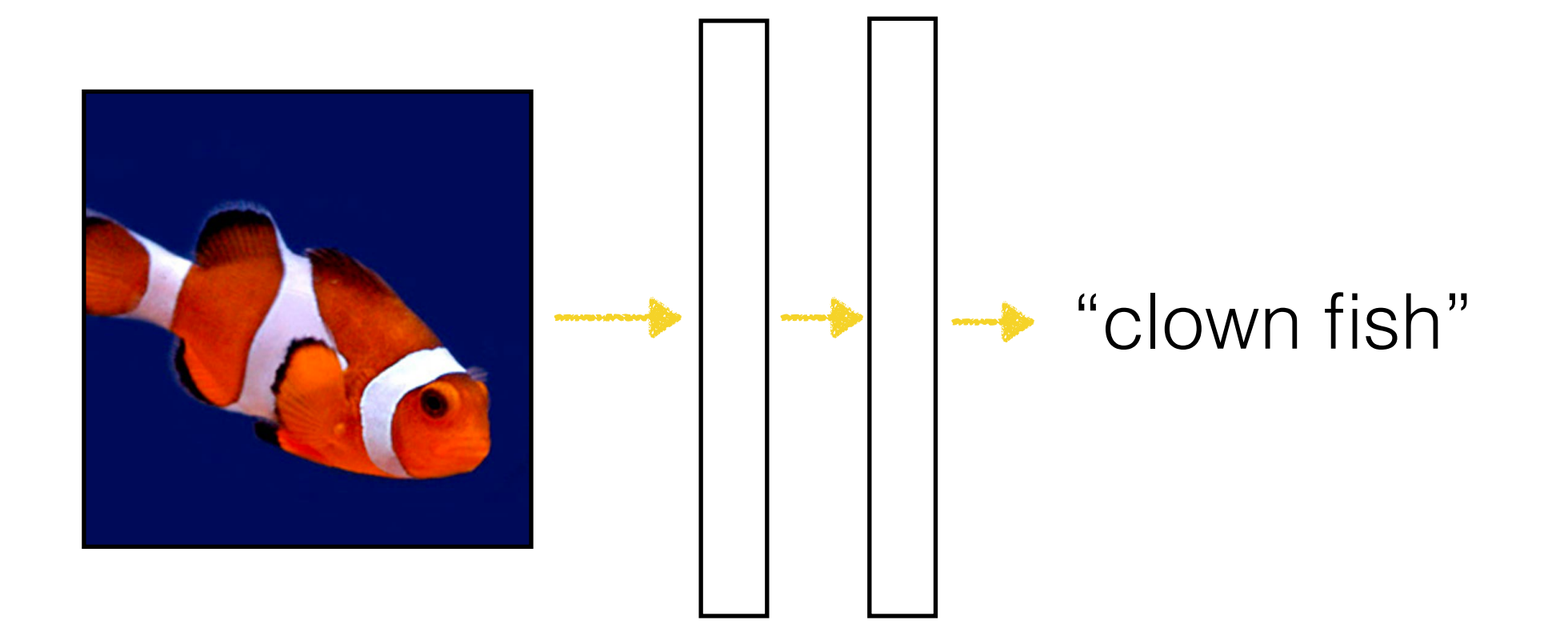

# Deep neural network

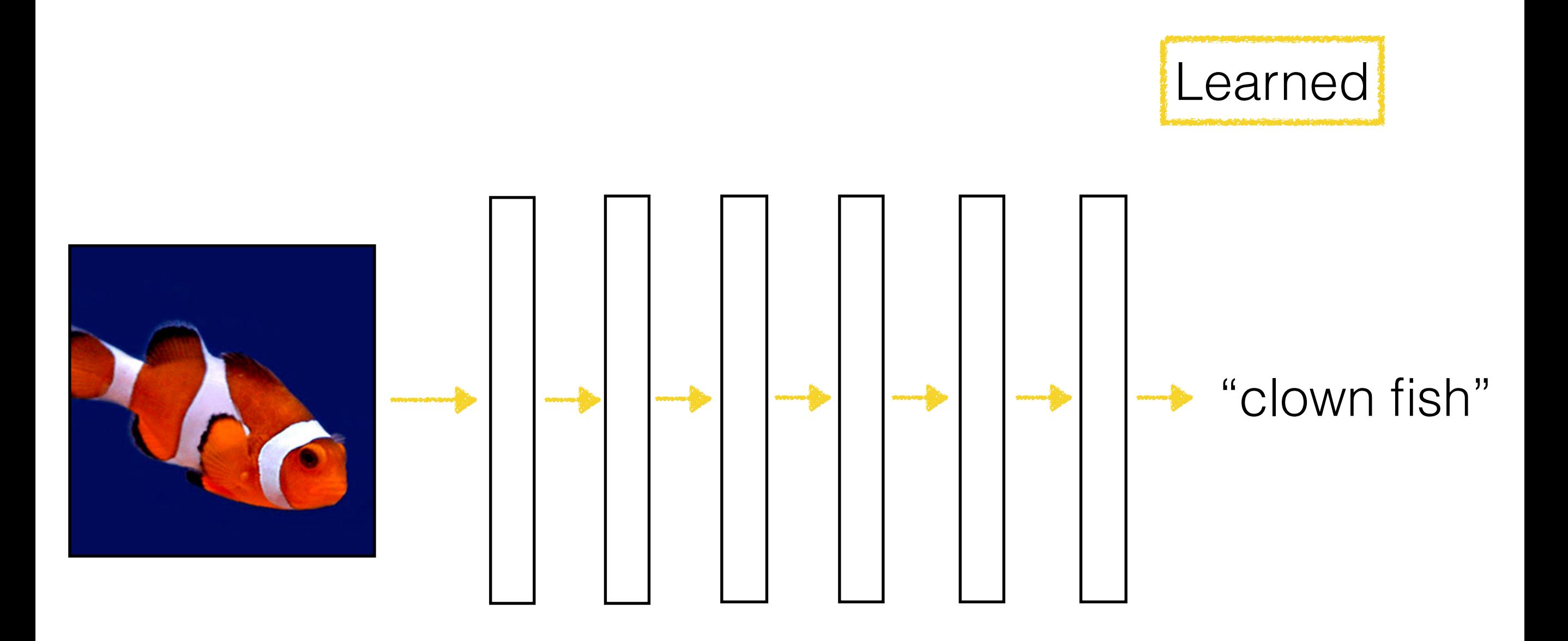

# Convolutional Neural Nets

Convolution

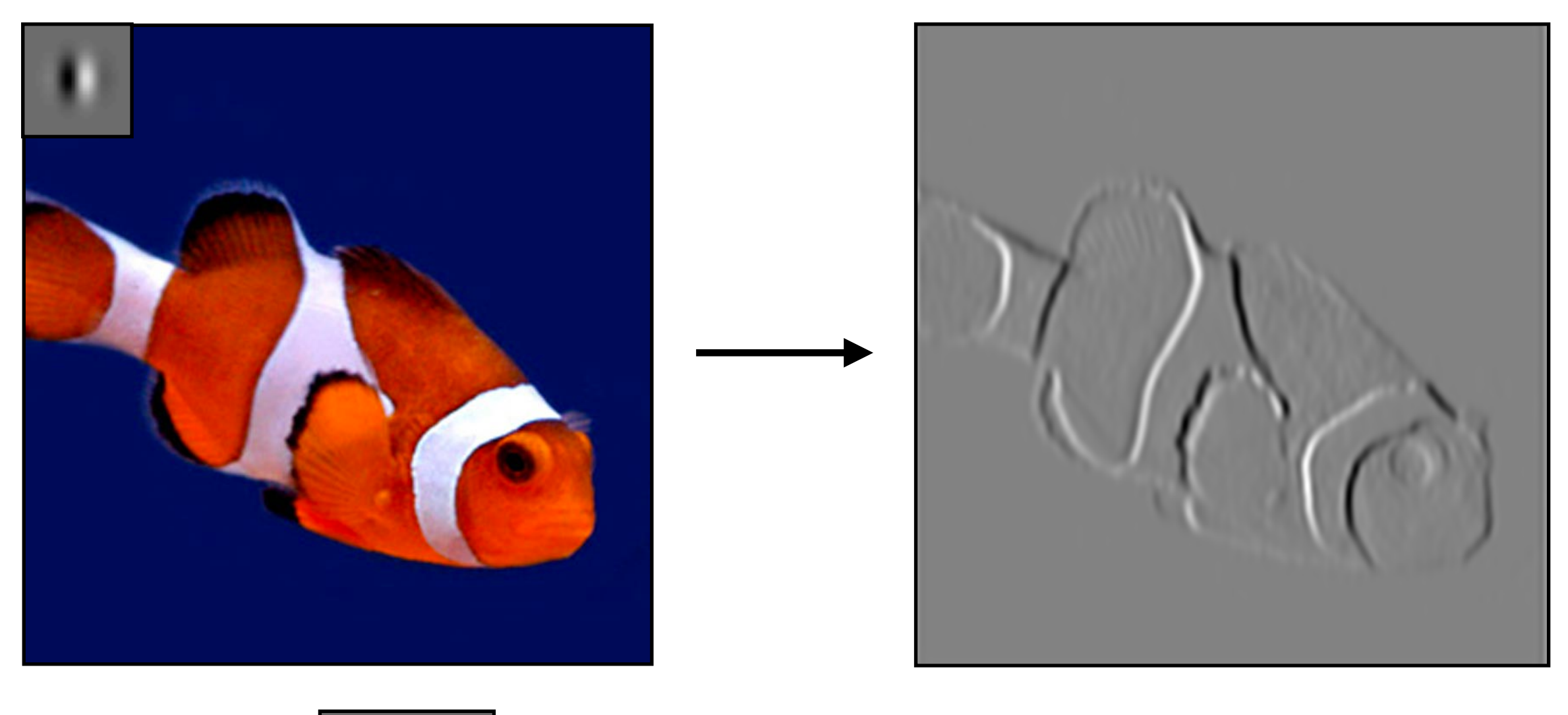

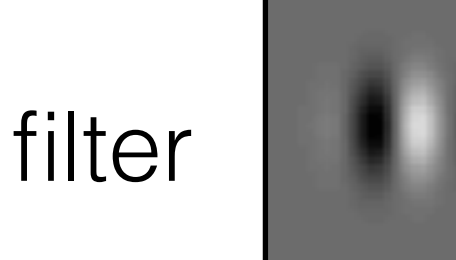

#### [Hubel and Wiesel 59]

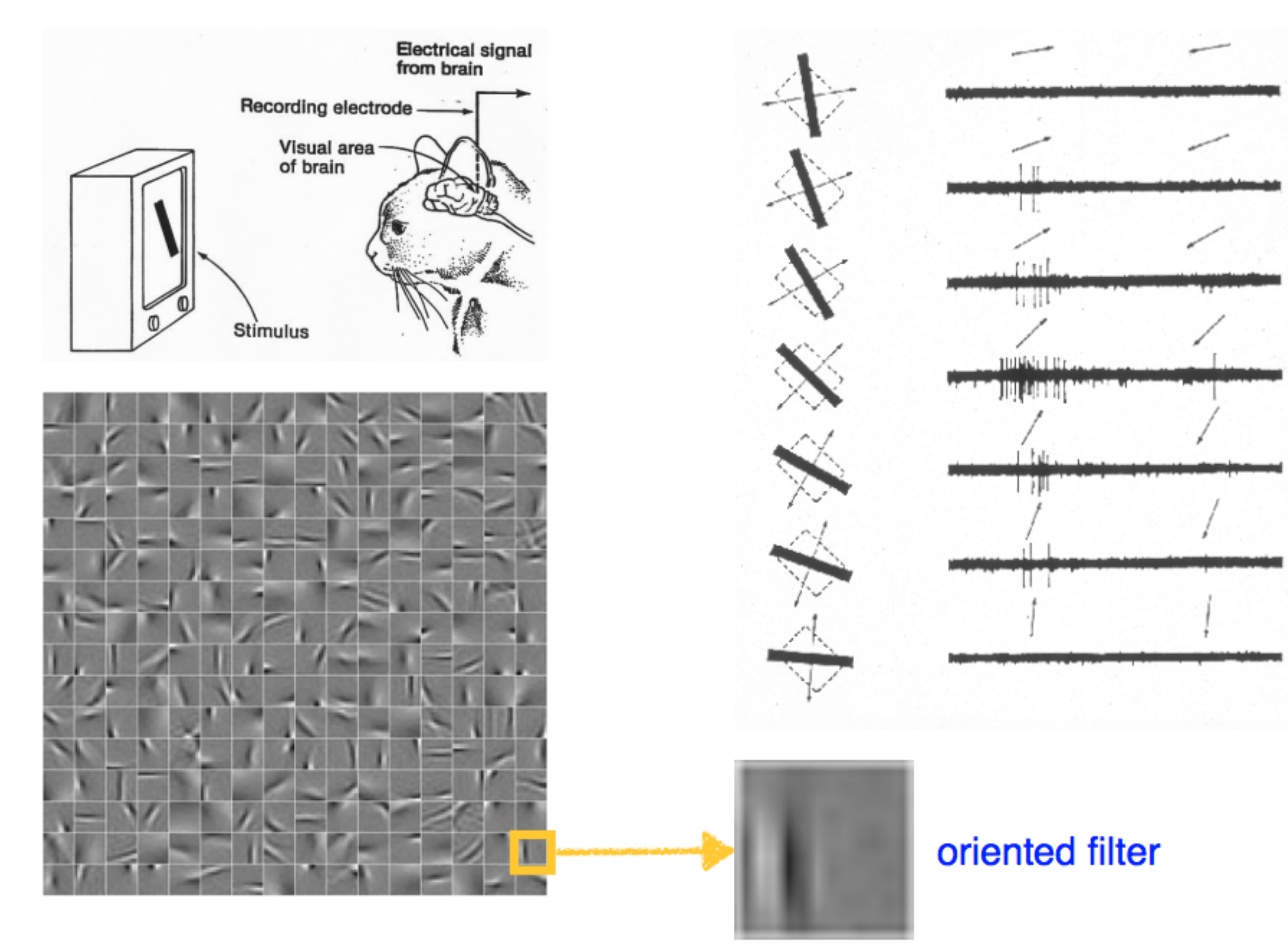

Slide from Andrea Vedaldi

# Convolutional Neural Nets

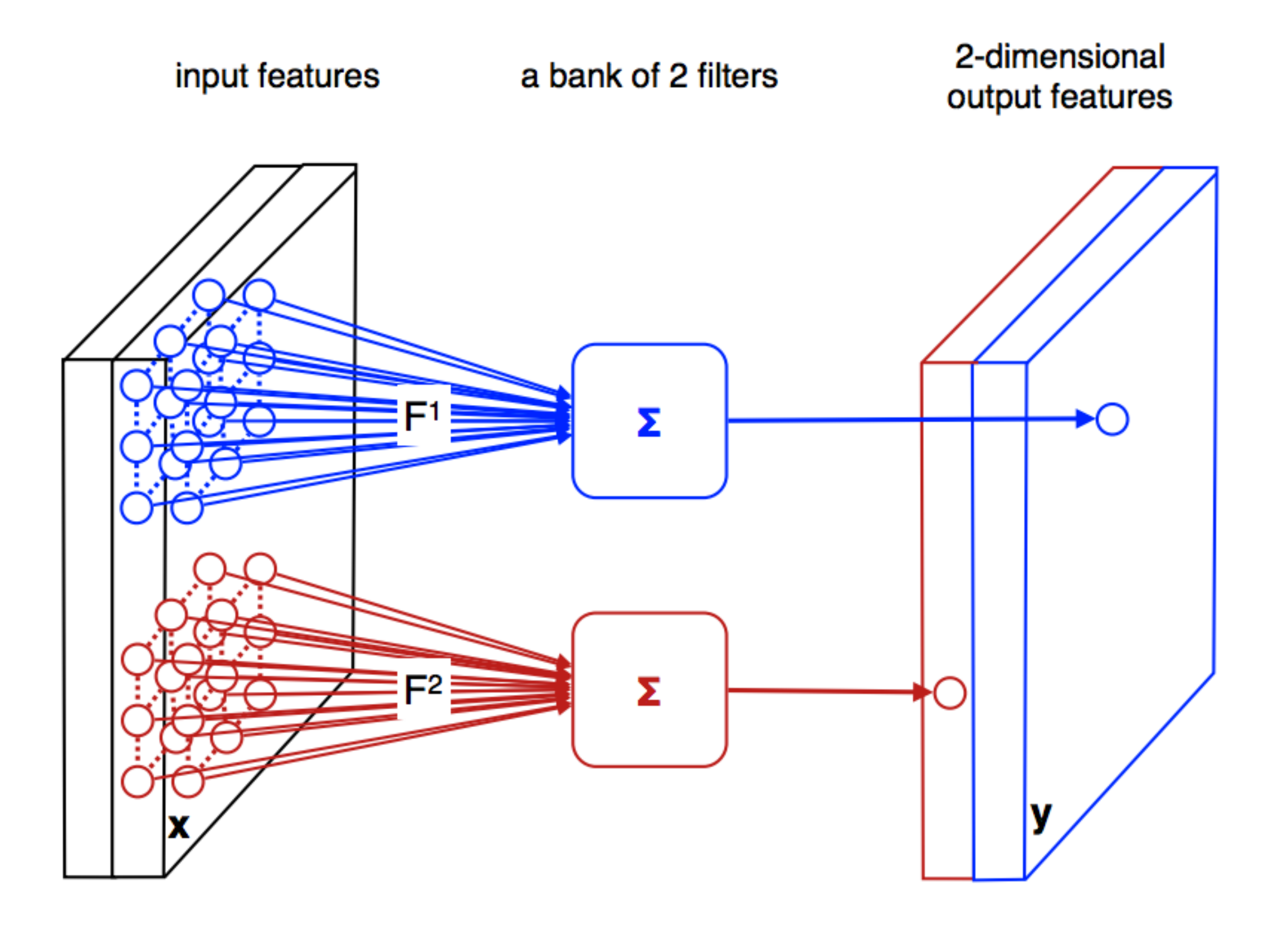

Slide from Andrea Vedaldi

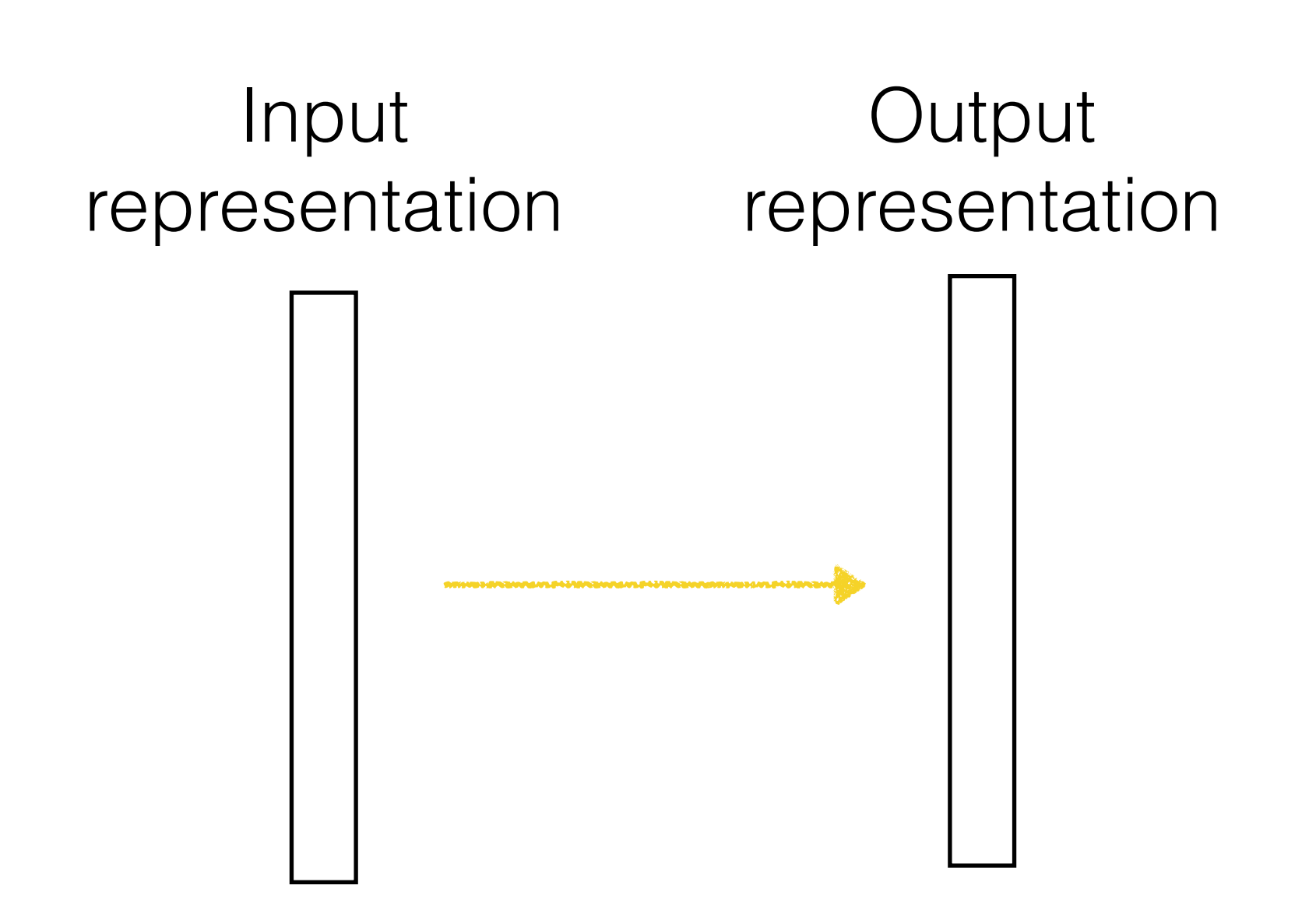

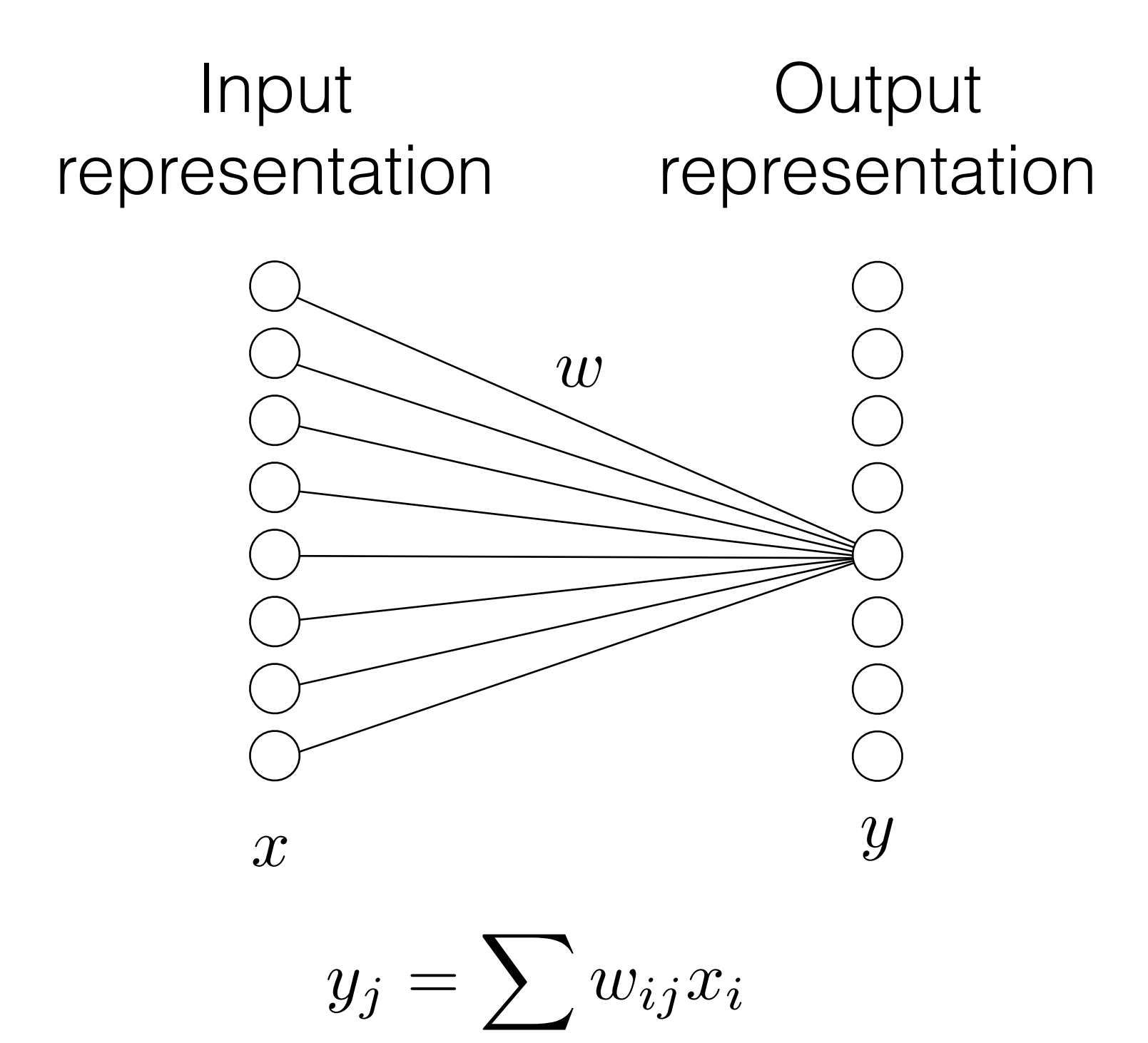

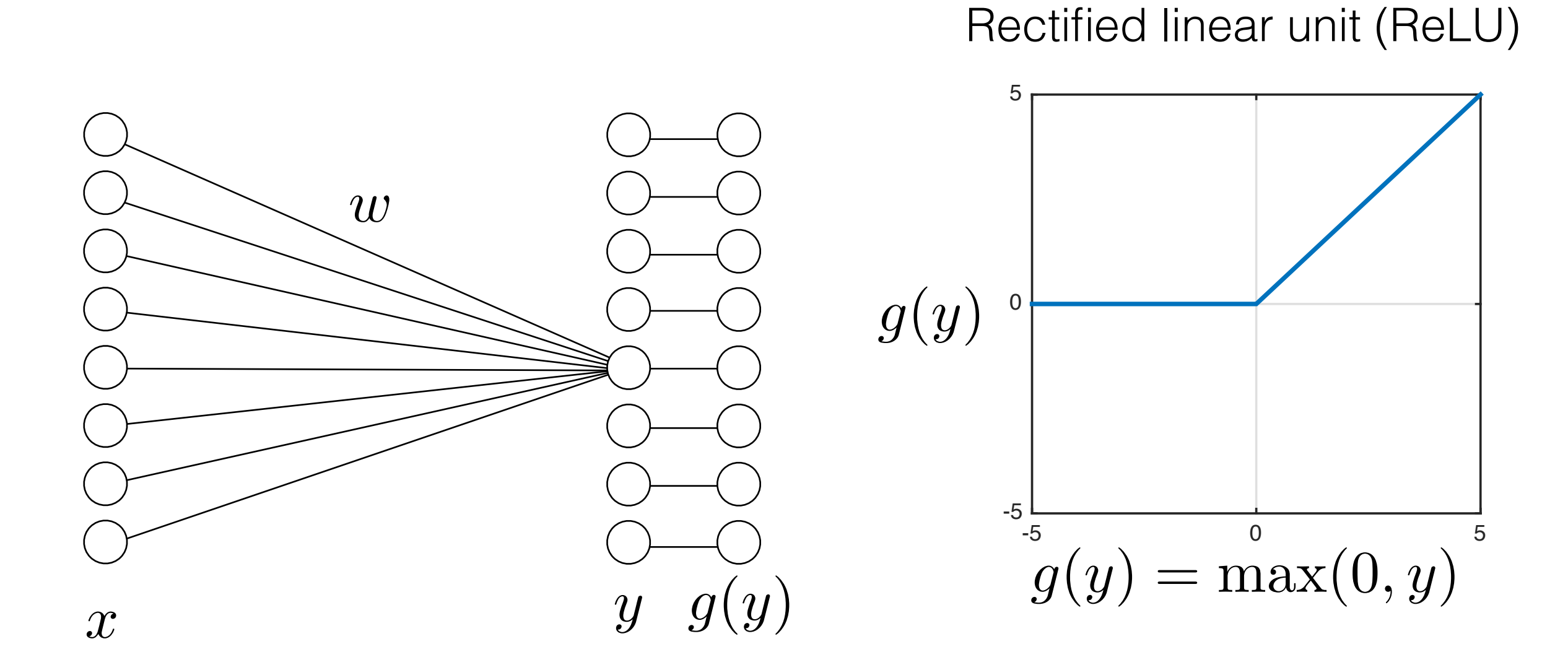

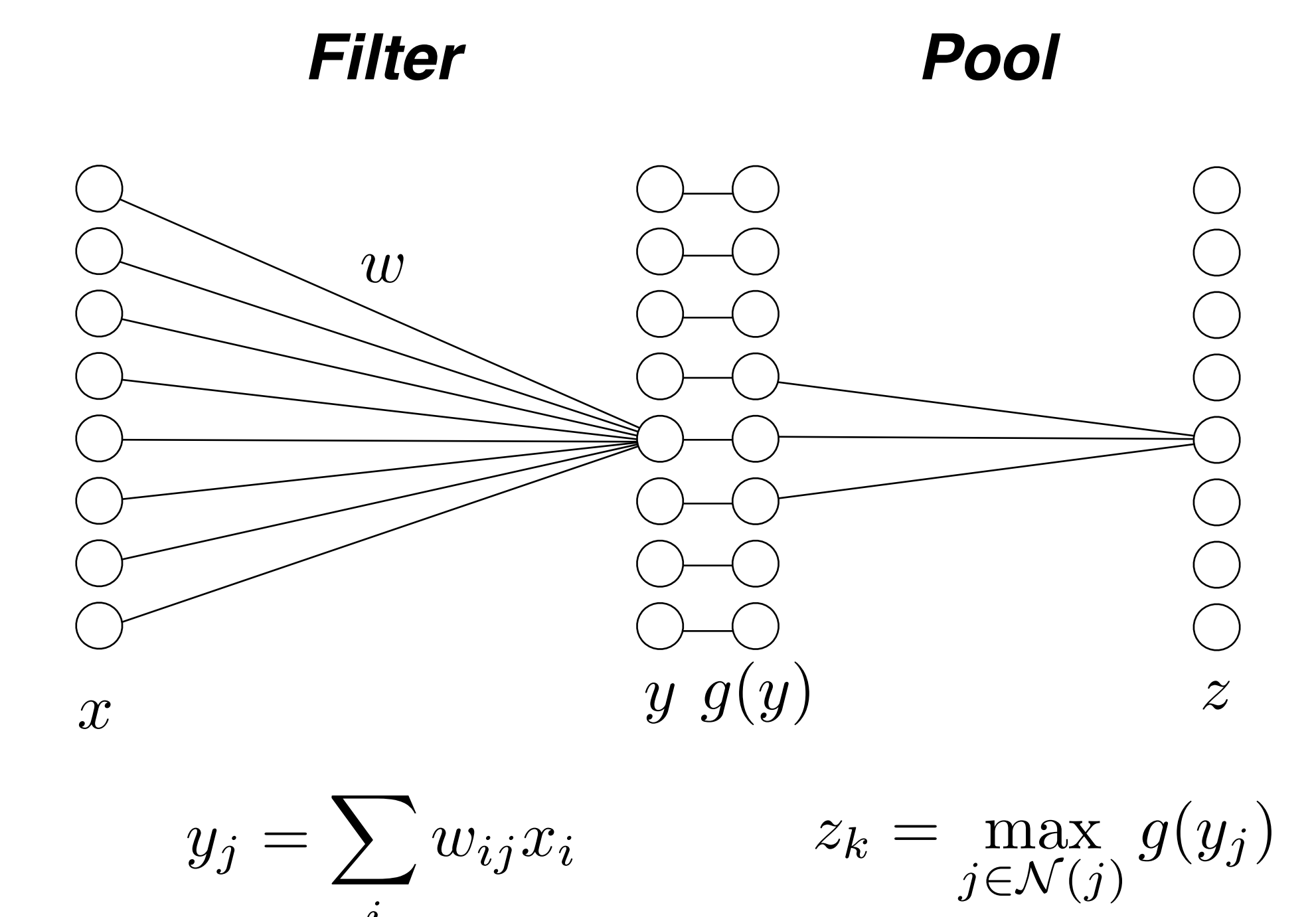

*i*

Pooling across feature channels (filter outputs) can achieve invariance.

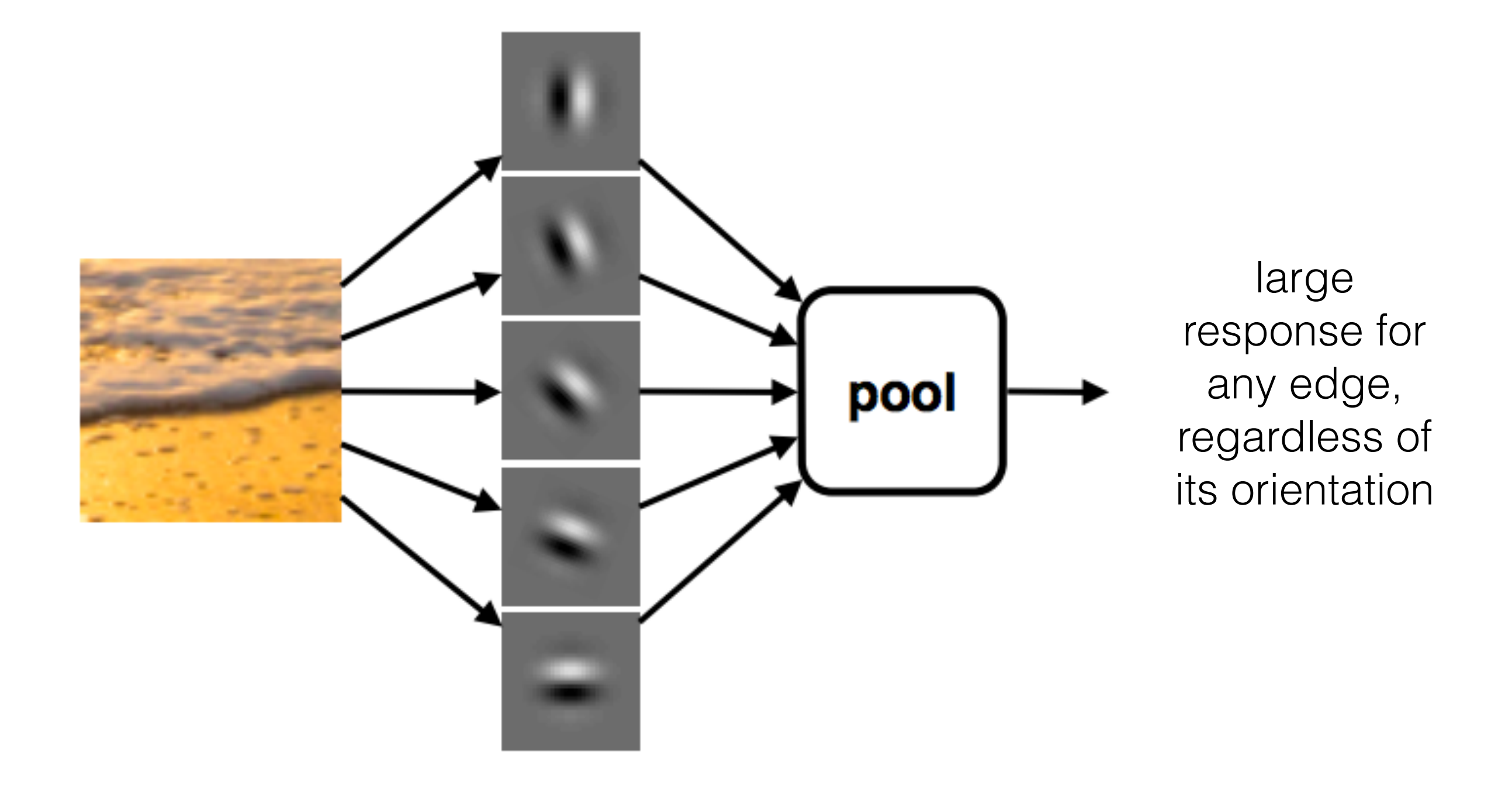

### One "layer" of a CNN

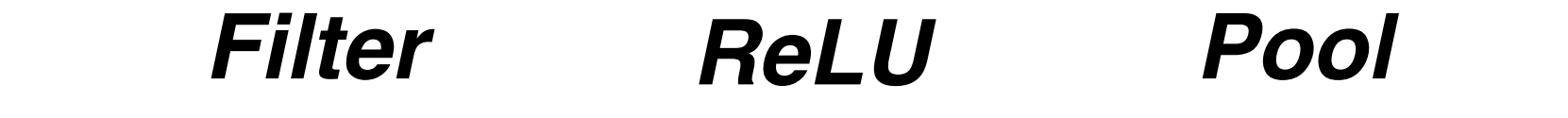

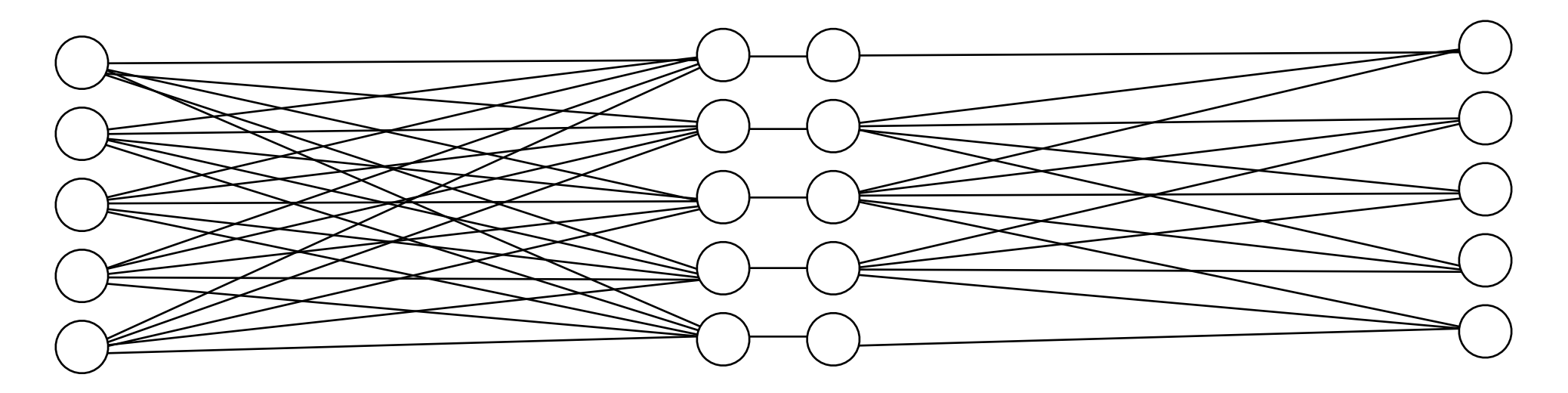

**…**

**…**

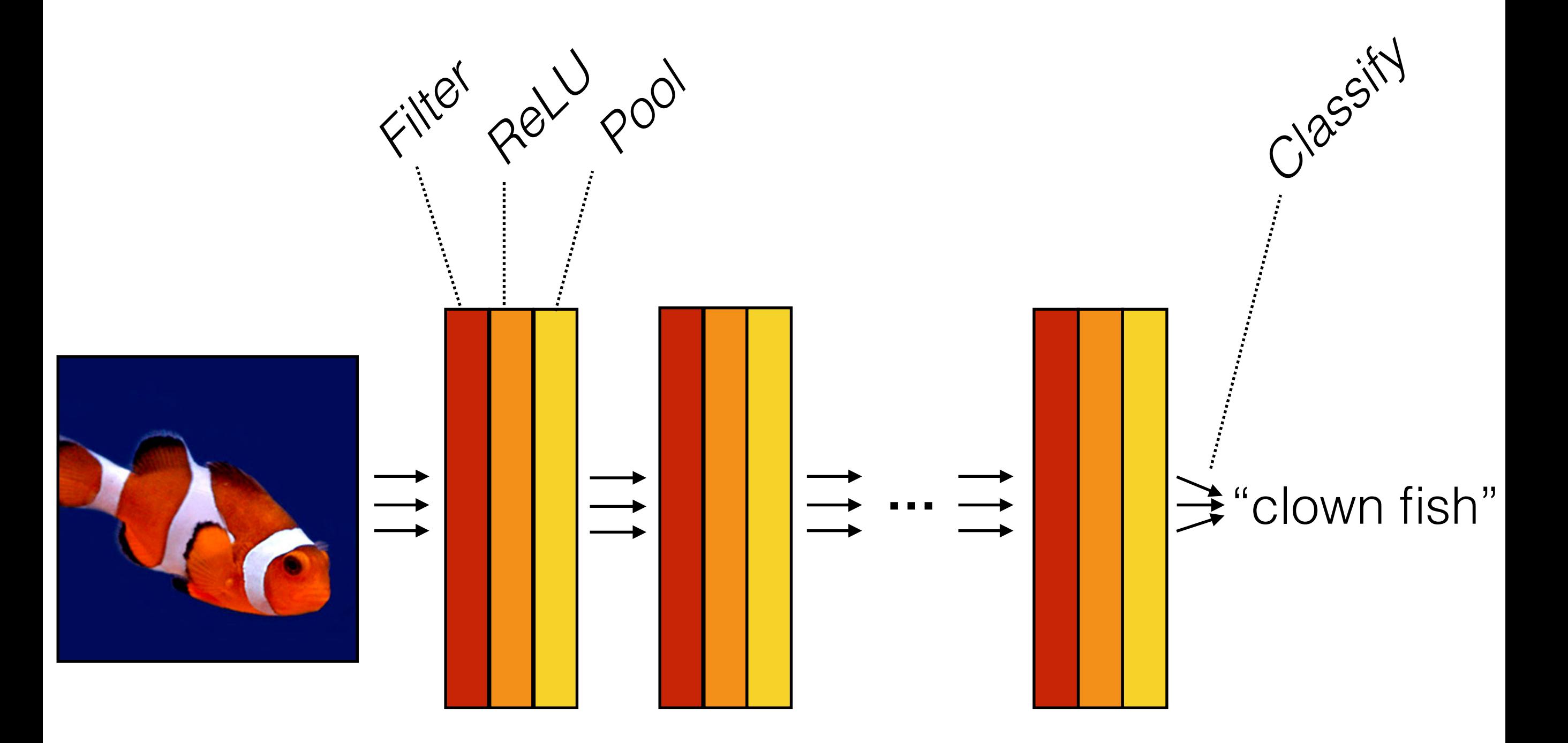

 $f(\mathbf{x}) = f_L(\ldots f_2(f_1(\mathbf{x})))$ 

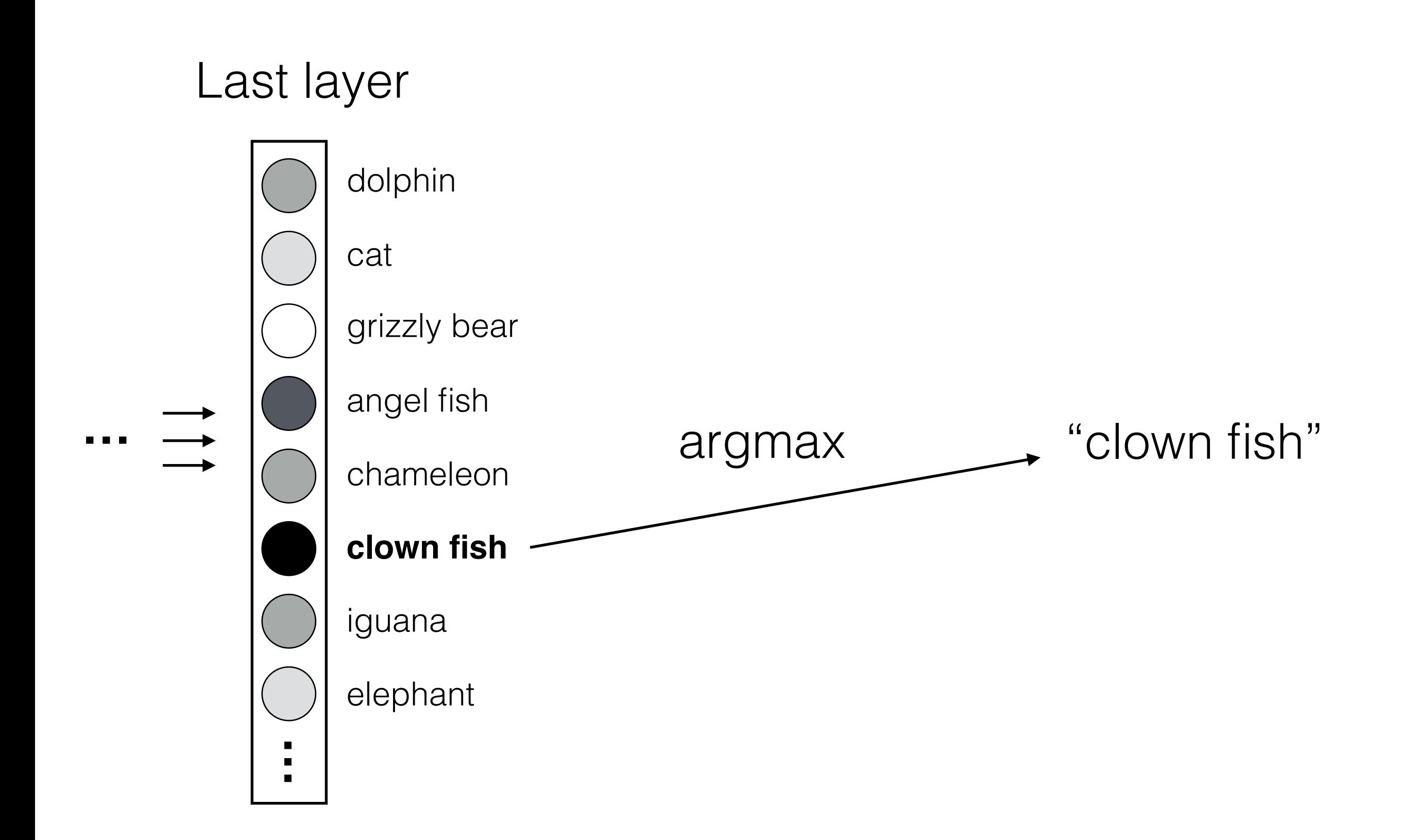

# **Ingredients**

*Select* important features of the data

- linear filters
- pointwise nonlinearity

*Group* features that all indicate the same thing — pooling

Repeat to achieve greater abstraction

# Learning with deep nets

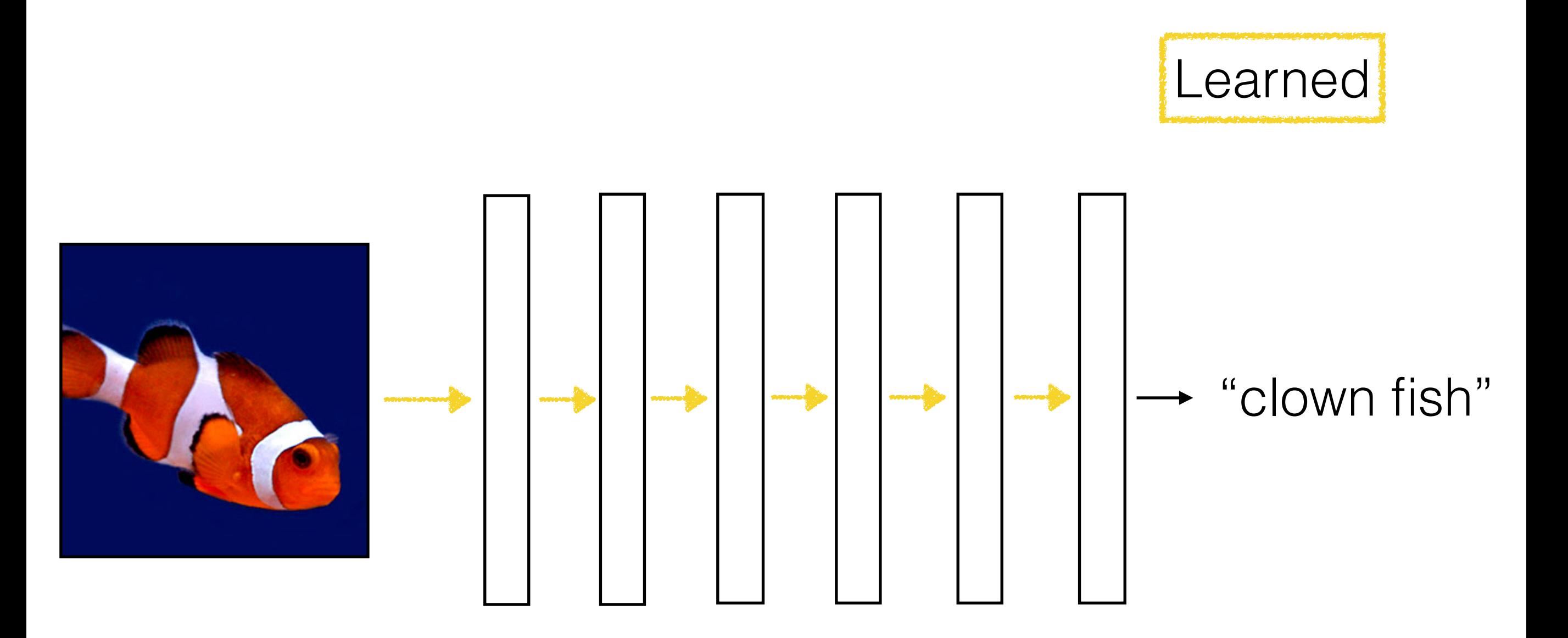

# Learning with deep nets Learned "clown fish" Loss *L*() $\begin{minipage}{0.9\linewidth} \includegraphics[width=0.9\linewidth]{10000000.pdf} \includegraphics[width=0.9\linewidth]{10000000.pdf} \includegraphics[width=0.9\linewidth]{10000000.pdf} \includegraphics[width=0.9\linewidth]{10000000.pdf} \includegraphics[width=0.9\linewidth]{10000000.pdf} \includegraphics[width=0.9\linewidth]{10000000.pdf} \includegraphics[width=0.9\linewidth]{10000000.pdf} \includegraphics[width=0.9\linewidth]{10000000.pdf} \includegraphics[width=0.9\linewidth]{10000000.pdf} \includegraphics[width=0.9$  $w_1$  *w*<sub>2</sub> *w*<sub>3</sub> *w*<sub>4</sub> *w*<sub>5</sub> *w*<sub>6</sub>  $L(w_1,\ldots,w_6)$ argmin w

# Loss function

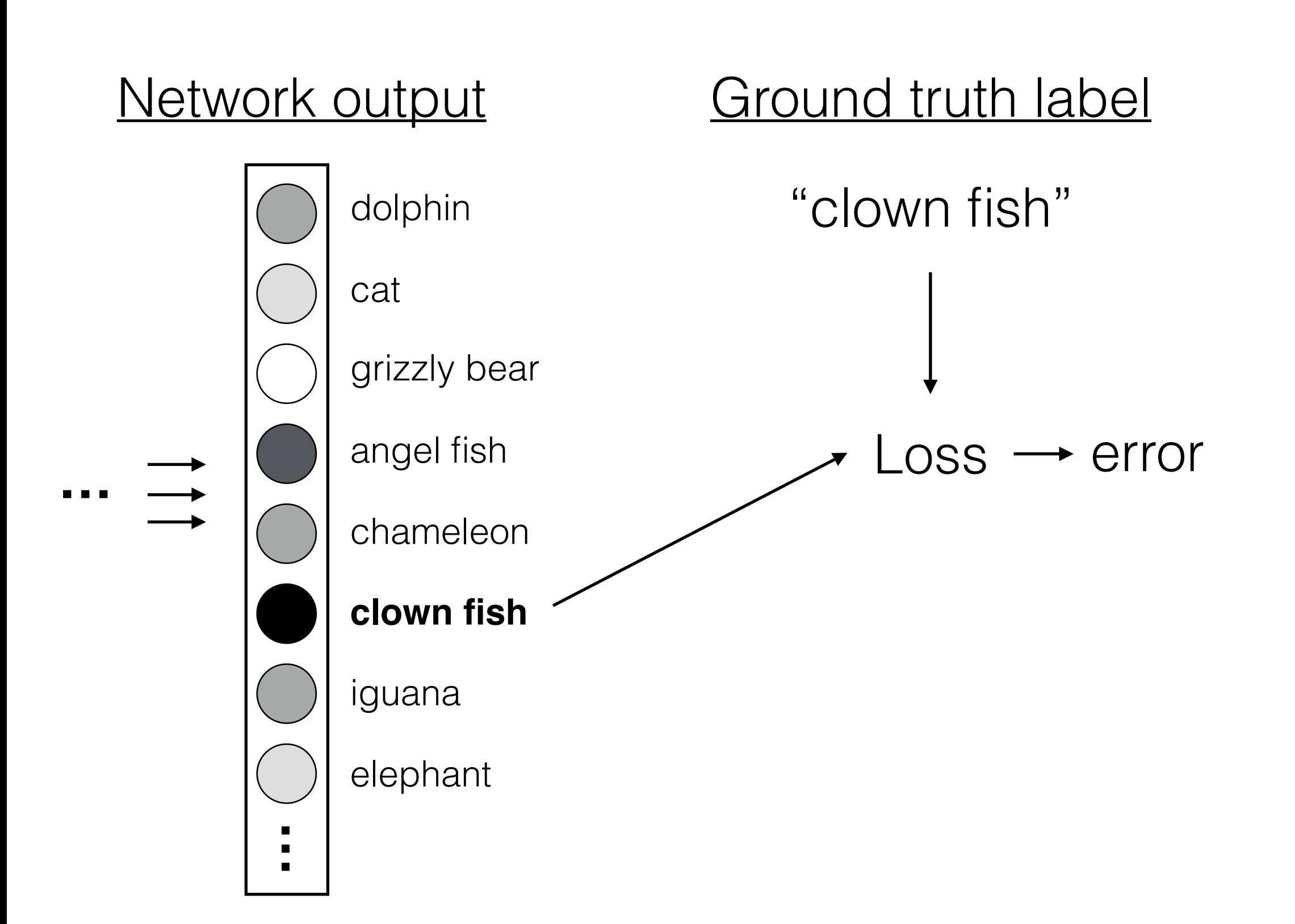

# Loss function

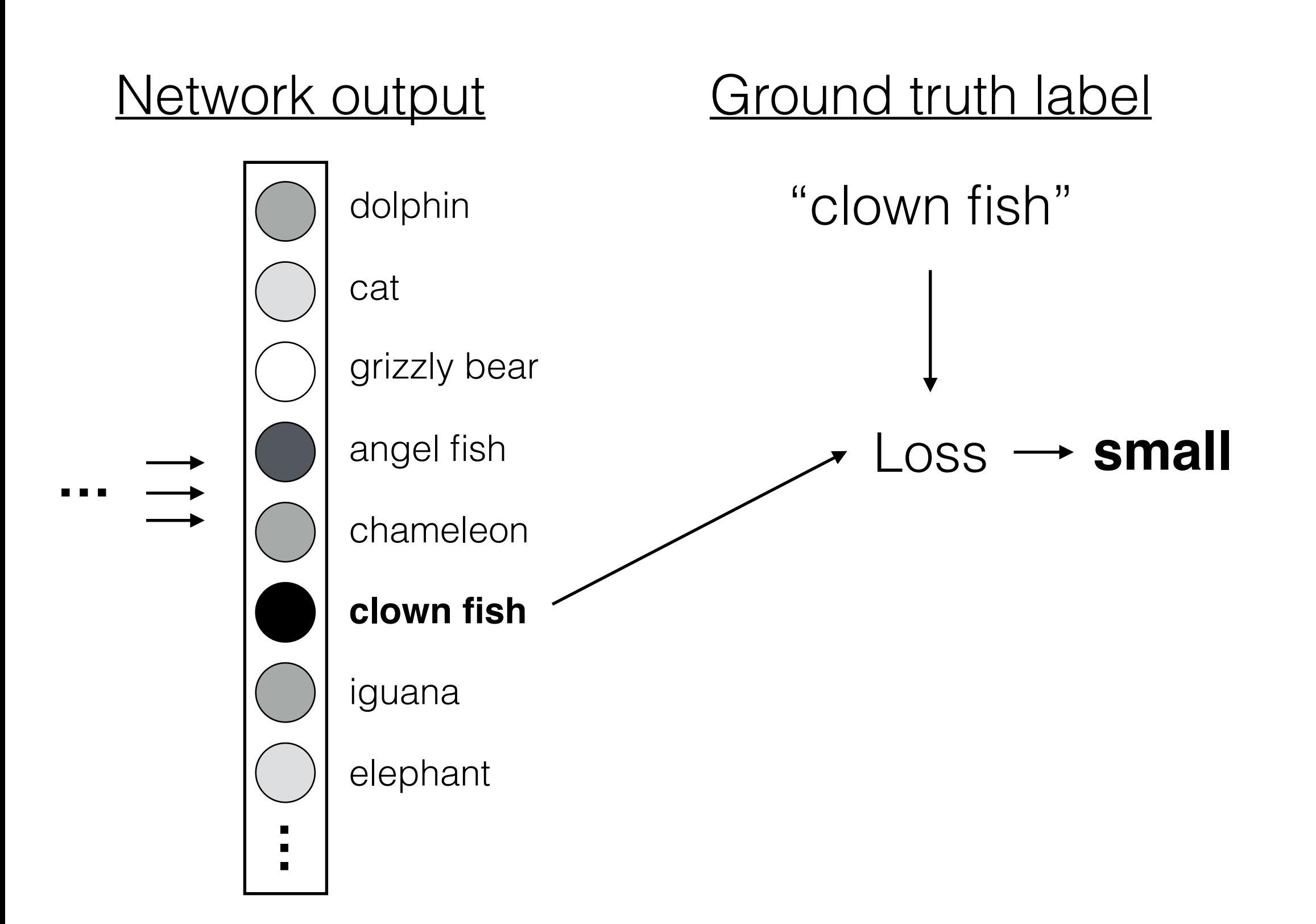

# Loss function

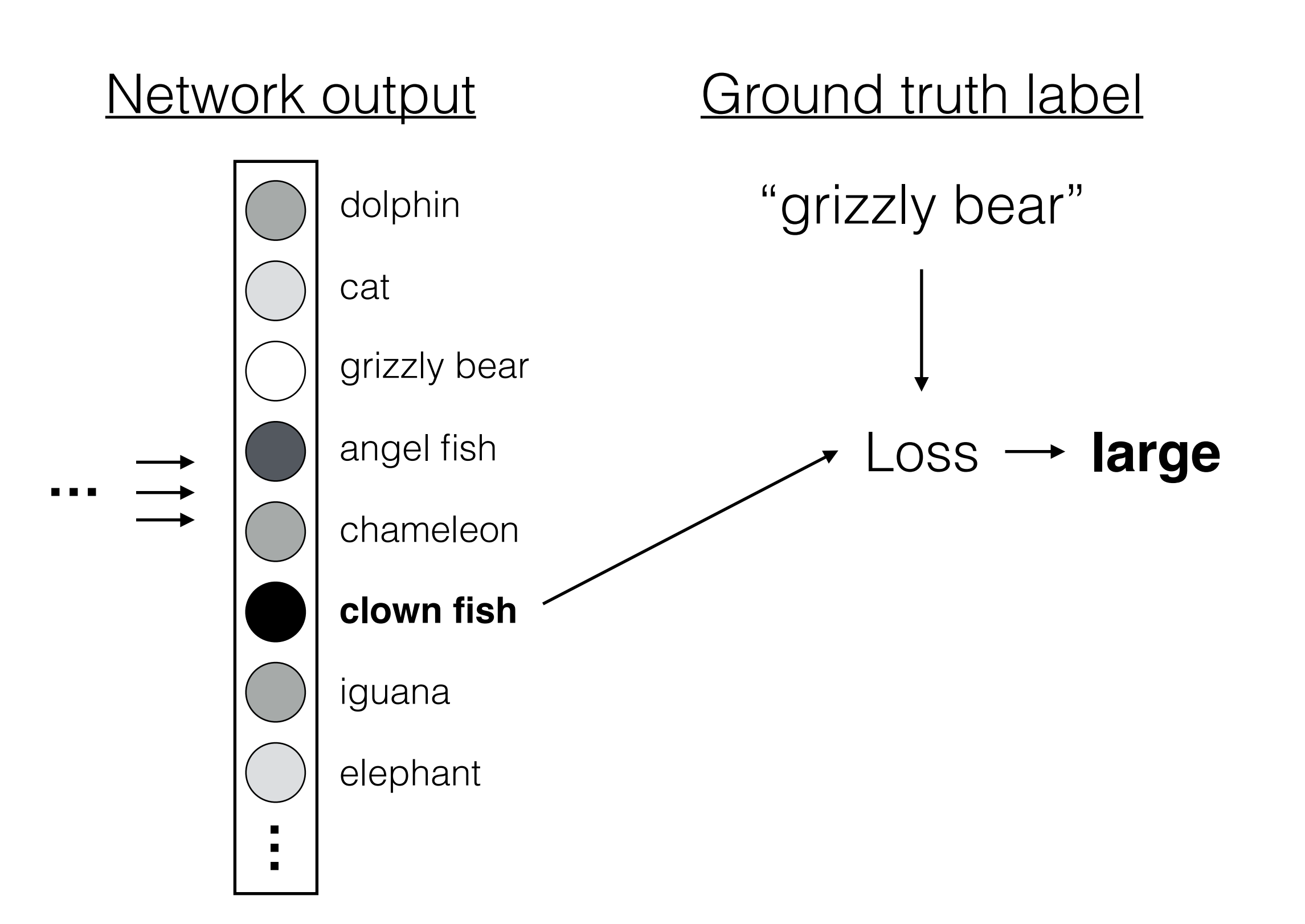

# Loss function for classification

#### Network output Ground truth label

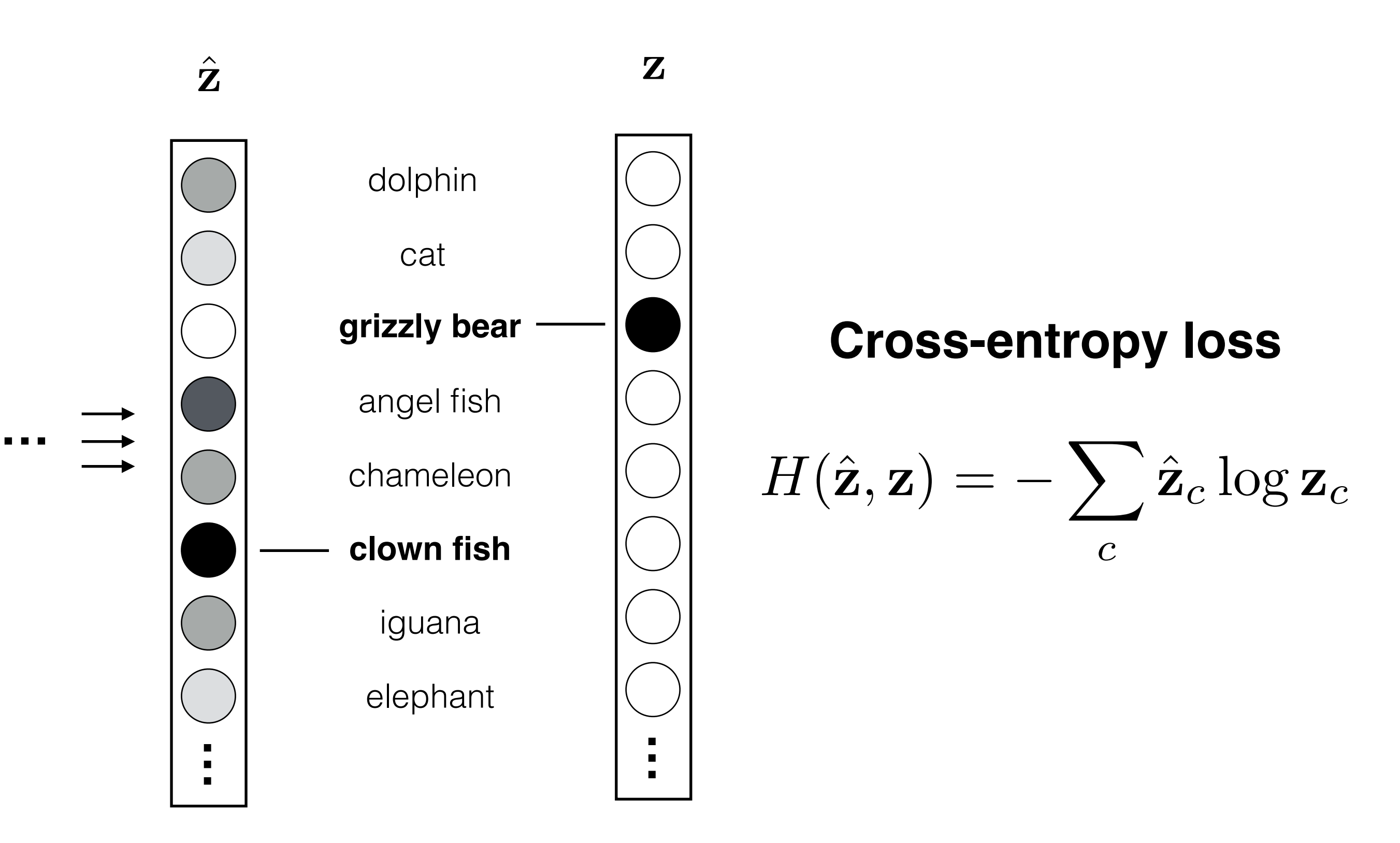

# Loss function for regression

Task: *How much force should I apply to open this door?*

Network output

Ground truth value

"100 Newtons"

"10 Newtons"

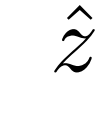

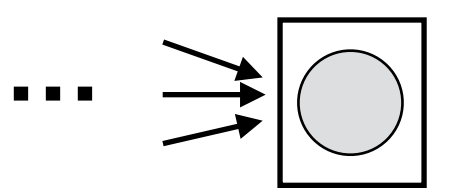

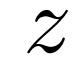

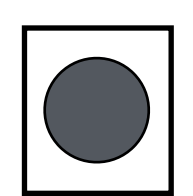

ˆ *z* **Euclidean loss**

$$
\|\hat{z} - z\|_2^2
$$

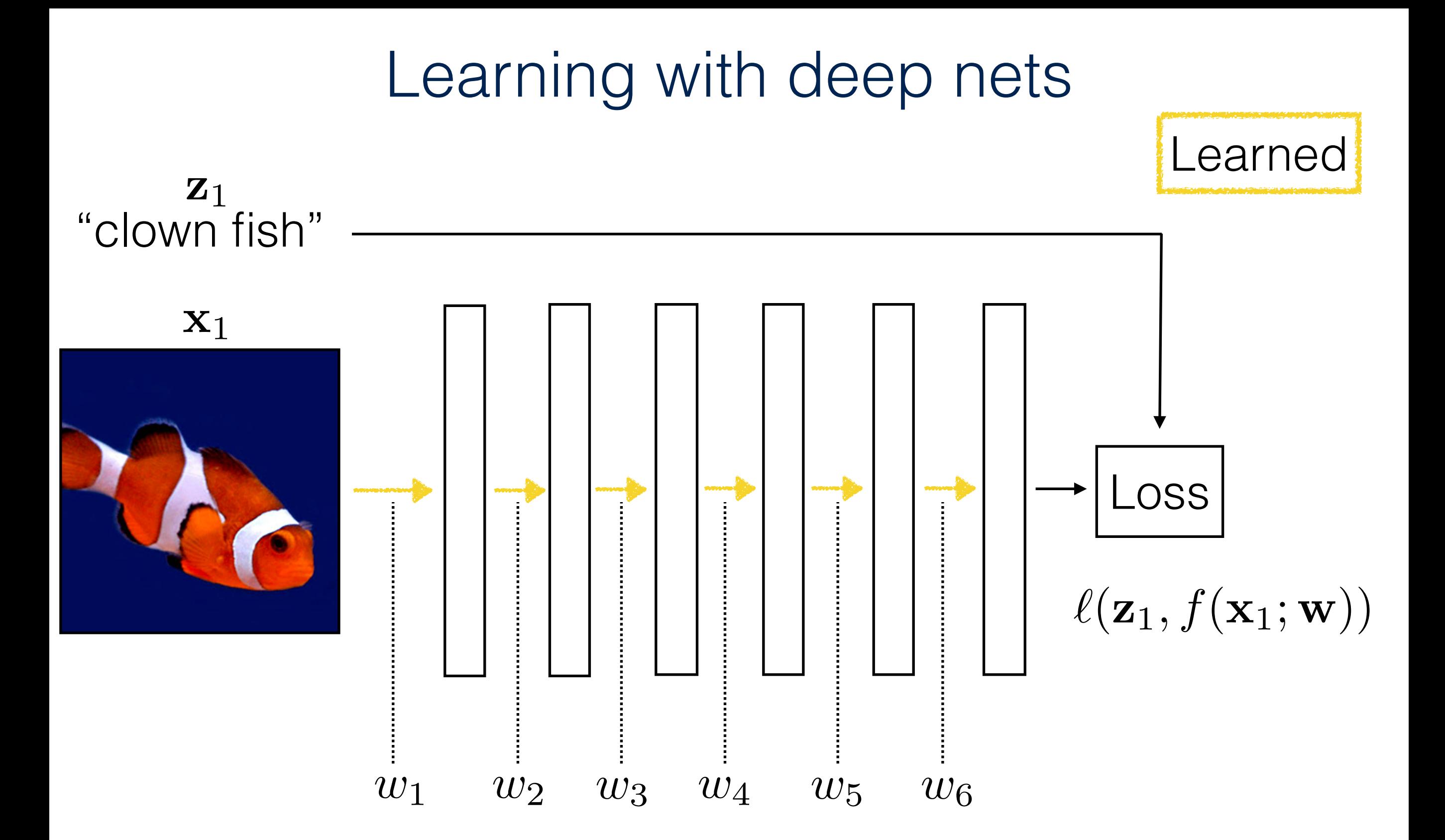

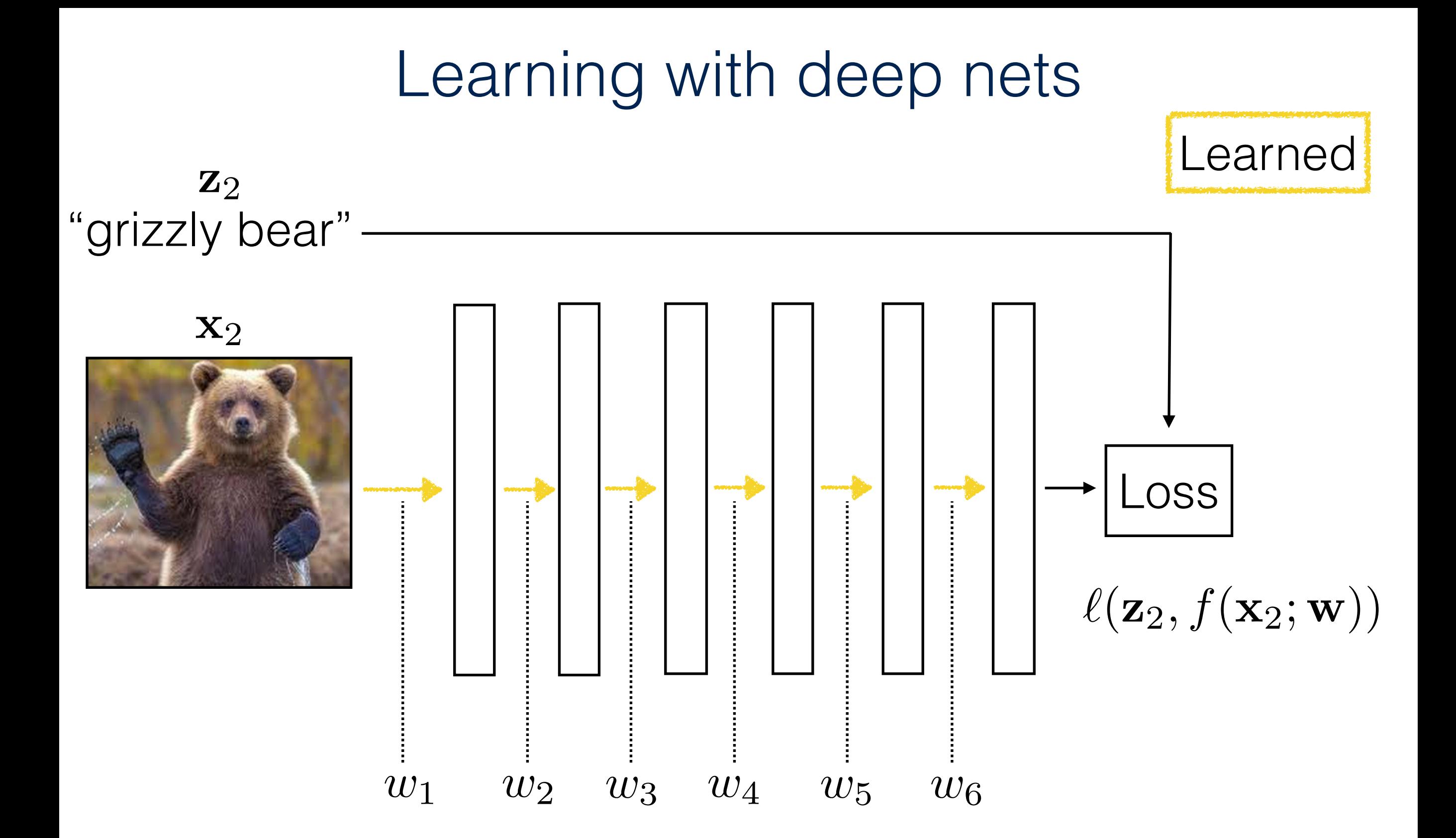
### Learning with deep nets Learned  $\mathbf{z}_i$ "chameleon" x*i* Loss  $\ell(\mathbf{z}_i, f(\mathbf{x}_i; \mathbf{w}))$  $w_1$  *w*<sub>2</sub> *w*<sub>3</sub> *w*<sub>4</sub> *w*<sub>5</sub> *w*<sub>6</sub>  $\blacktriangledown$ argmin  $\ell(\mathbf{z}_i, f(\mathbf{x}_i; \mathbf{w}))$ w *i*

### Gradient descent

$$
\underset{\mathbf{w}}{\operatorname{argmin}} \quad \sum_{i} \ell(\mathbf{z}_i, f(\mathbf{x}_i; \mathbf{w})) = L(\mathbf{w})
$$

### One iteration of gradient descent:

$$
\mathbf{w}^{t+1} = \mathbf{w}^t - \eta_t \frac{\partial L(\mathbf{w}^t)}{\partial \mathbf{w}}
$$
\n
$$
\begin{array}{c}\n\vdots \\
\text{learning rate}\n\end{array}
$$

### Gradient descent

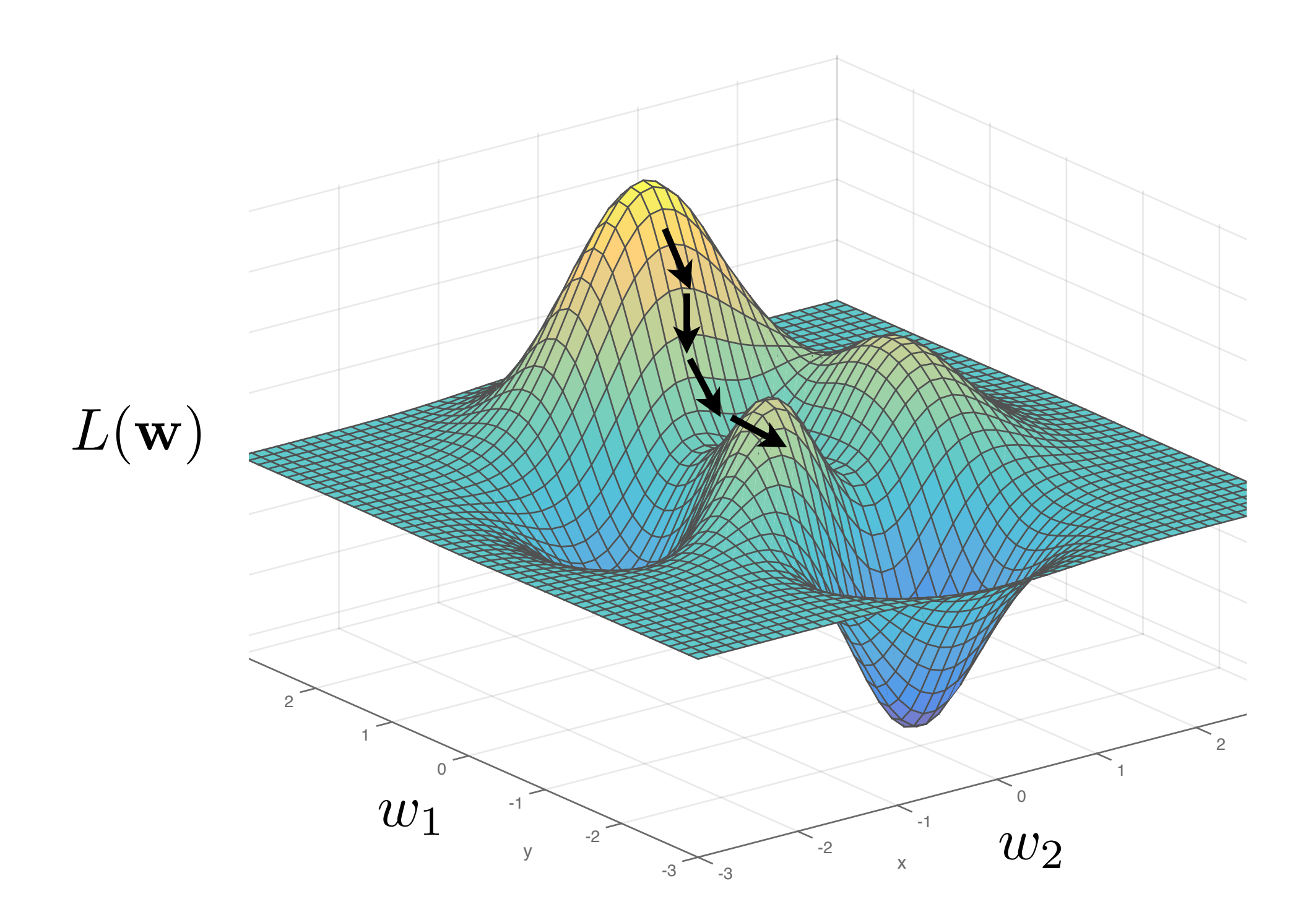

# Stochastic gradient descent

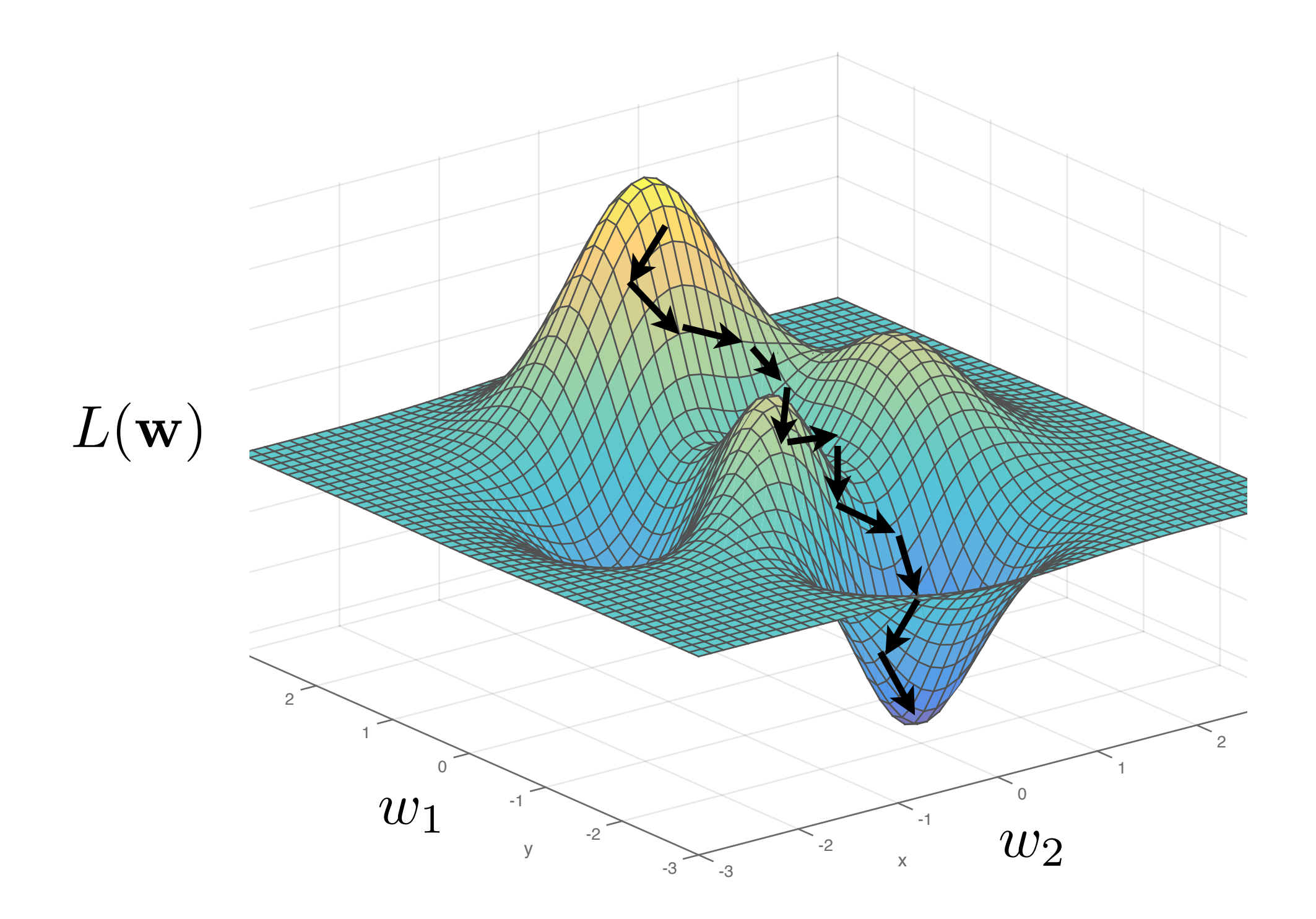

Computing the gradients  $L(\mathbf{x}, \mathbf{w}) = f_L(\ldots f_2(f_1(\mathbf{x}; w_1); w_2) \ldots)$ Chain rule  $\partial L$ =  $\partial f_L$  $\partial f_{L-1}$  $\cdots \frac{\partial f_i}{\partial}$ 

This can be computed efficiently using **back-propagation**.

 $\partial f_{L-2}$ 

 $\partial\mathbf{w}_i$ 

 $\partial f_{L-1}$ 

 $\partial\mathbf{w}_i$ 

First run the net forward to see what kinds of errors it makes.

Then propagate errors back, using the chain rule, to tell each layer how to adjust its weights to reduce the error.

# Back-propagation

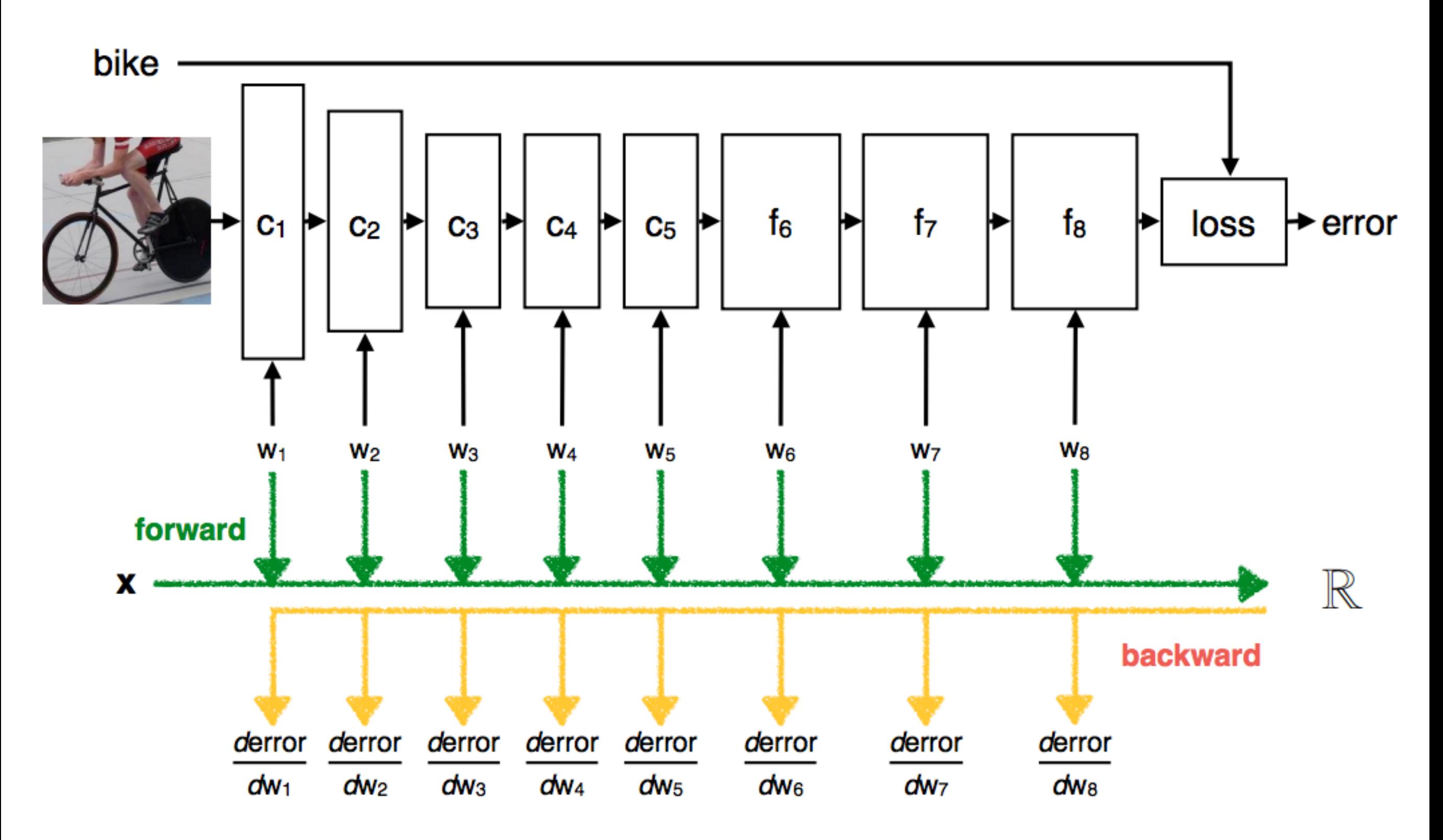

Slide from Andrea Vedaldi

# How to avoid overfitting?

1. Network architecture as a prior

2. Data augmentation

3. Dropout

### Network architecture as a prior

Convolutional nets use the prior that stuff in the world does not change identity as it translates.

Small layers require that the representation be parsimonious — complexity is penalized.

#### Augment the training data by adding jittered versions of each image

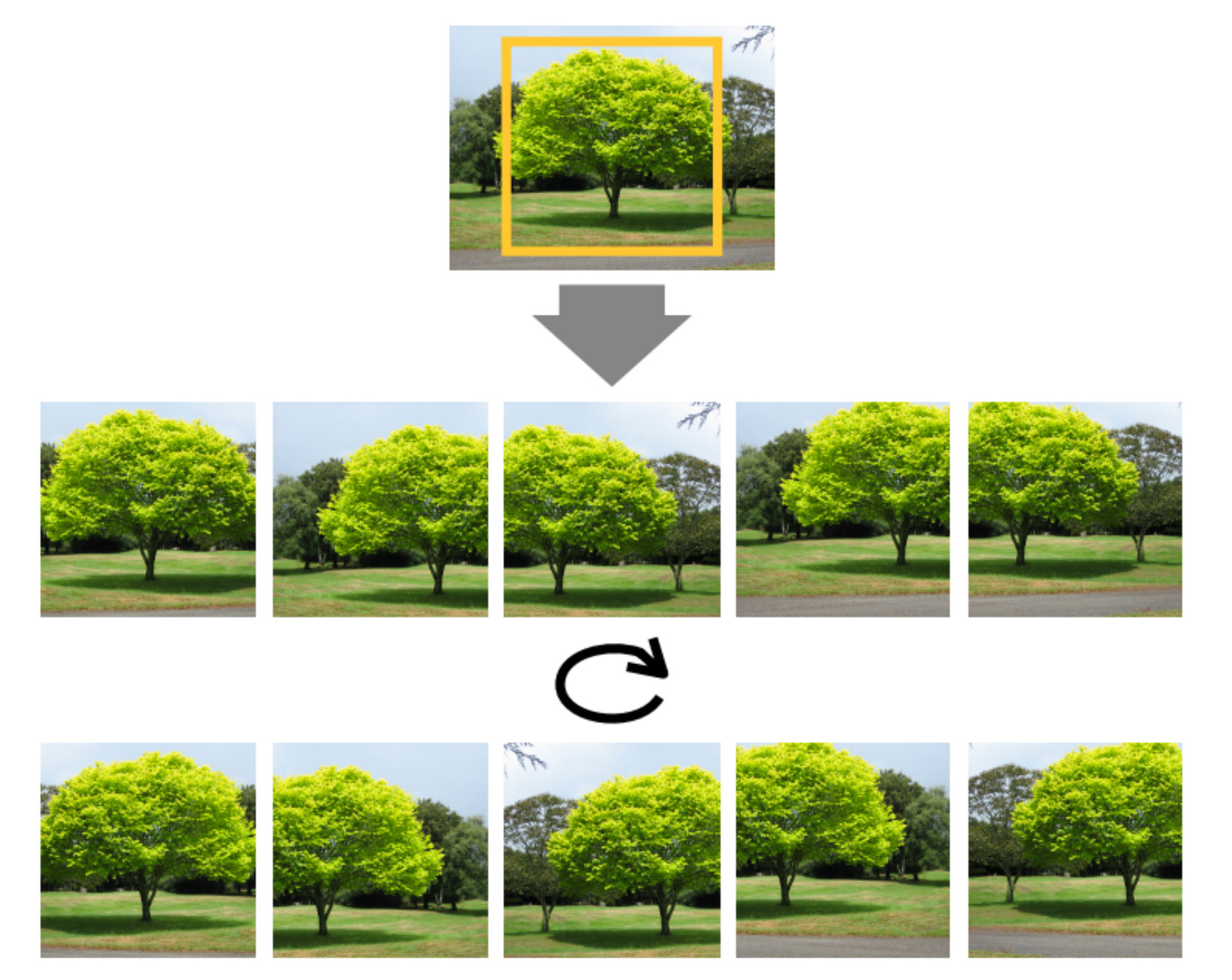

#### Slide from Andrea Vedaldi

### Dropout

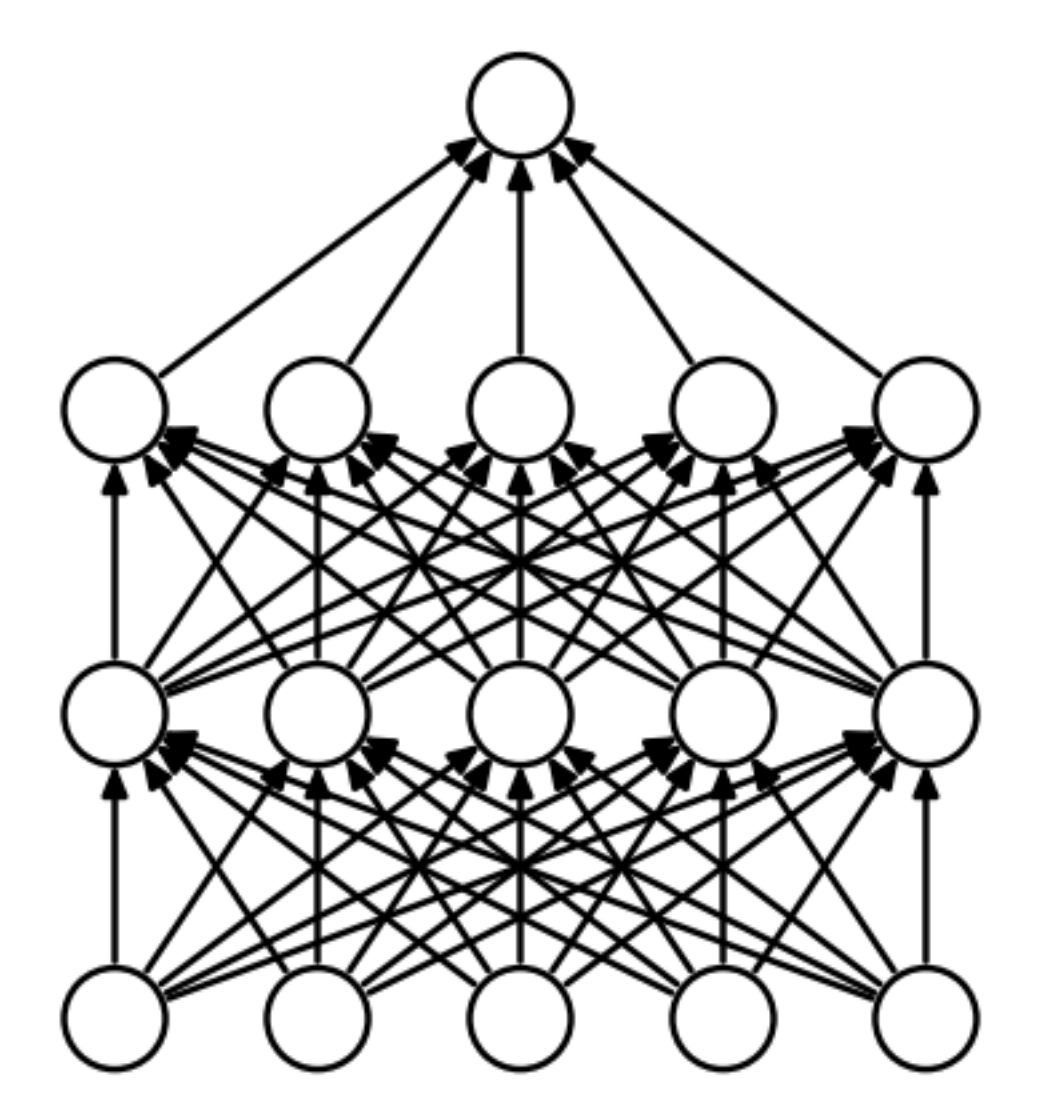

(a) Standard Neural Net

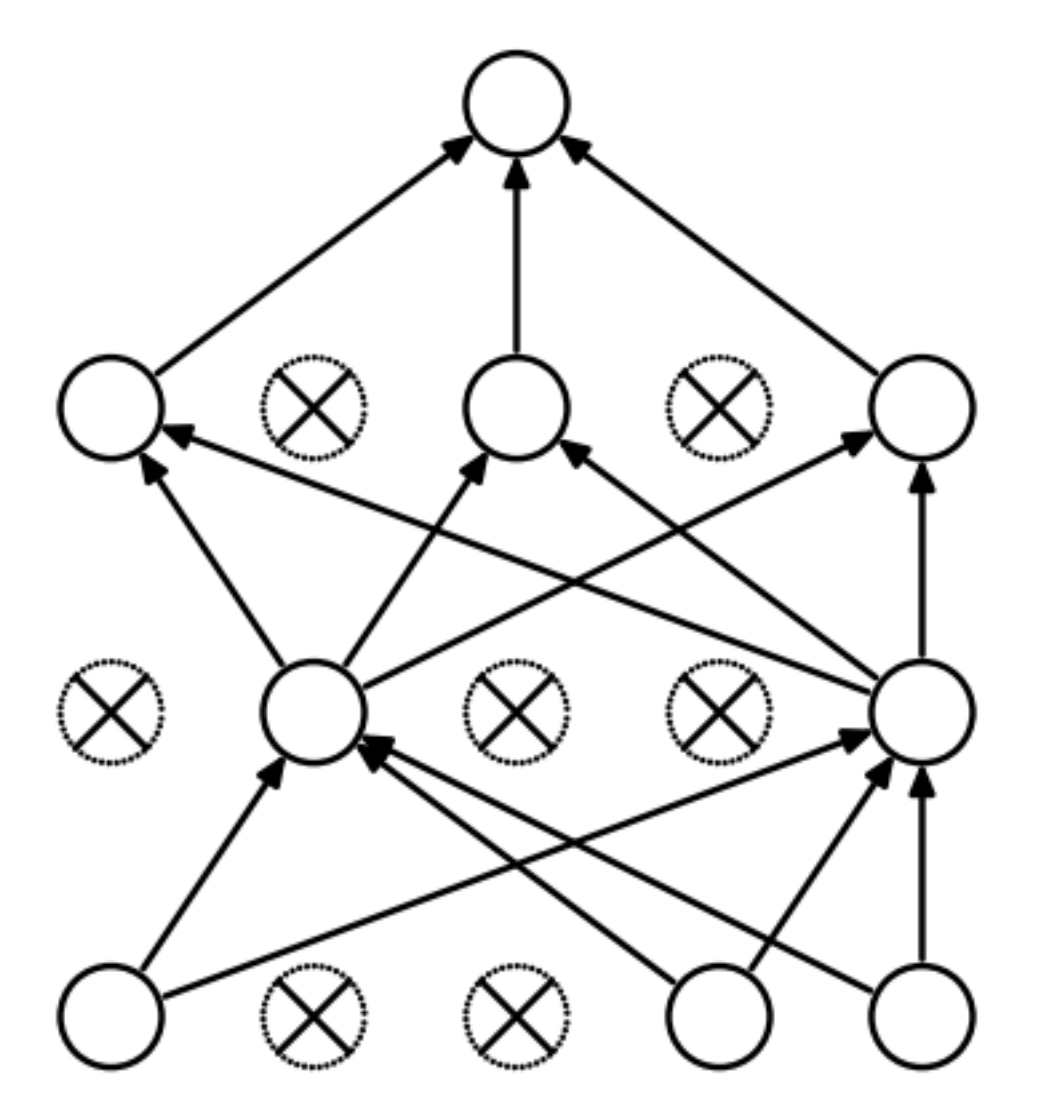

(b) After applying dropout.

Srivastava et al., JMLR 2014

*Optimal brain damage*, Le Cun et al. 1990

### How do deep neural nets work?

- 1. Hierarchy of simple, repeated computations
- 2. Sift through data by filtering it
- 3. Build up invariance by pooling alike features
- 4. Can be learned with vanilla SGD

### **Outline**

1. How do they work?

### **2. What do they learn?**

3. Practical use

### Visualizing what is learned

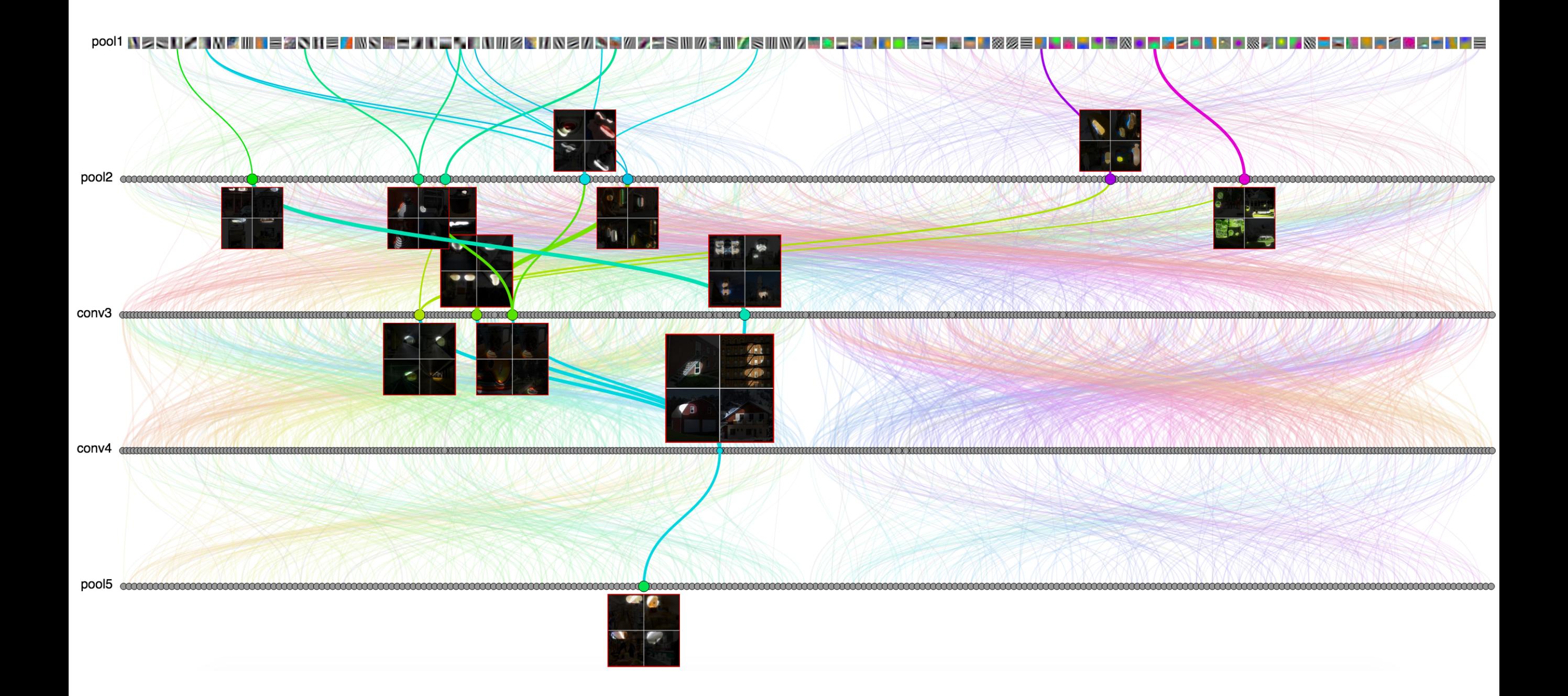

http://people.csail.mit.edu/torralba/research/drawCNN/drawNet.html

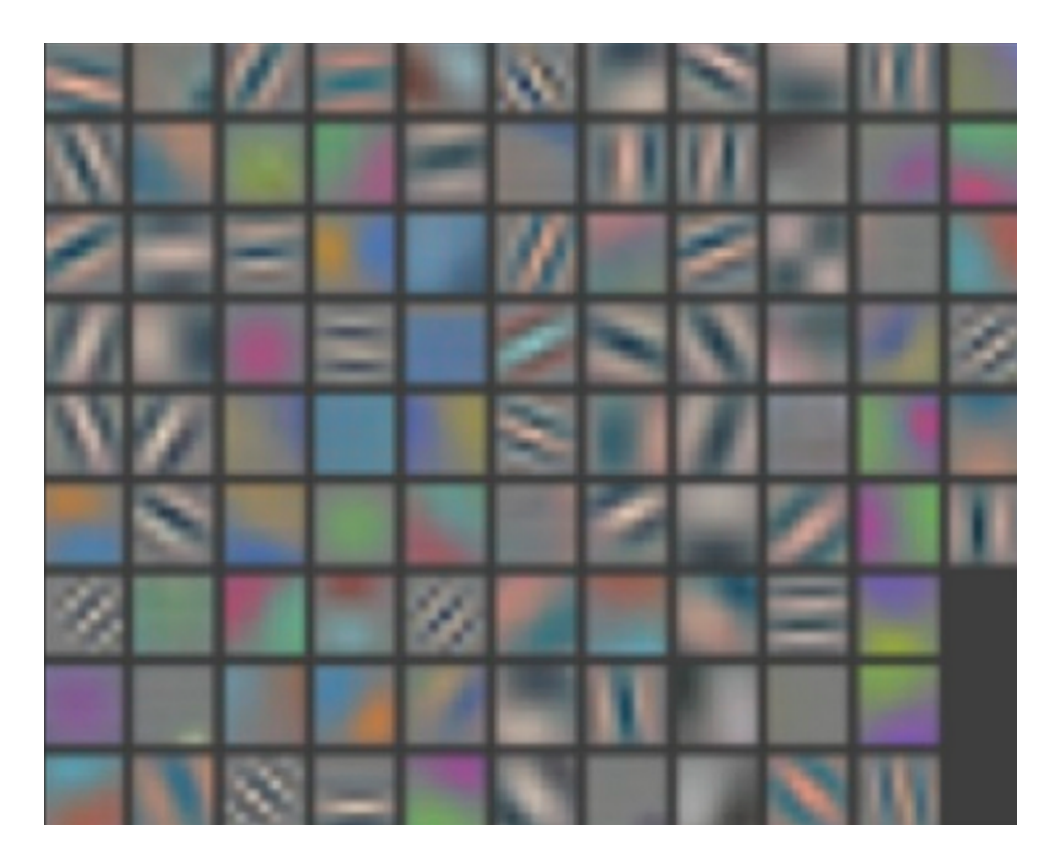

1st layer filters

c.f. Olshausen & Field, Nature 1996

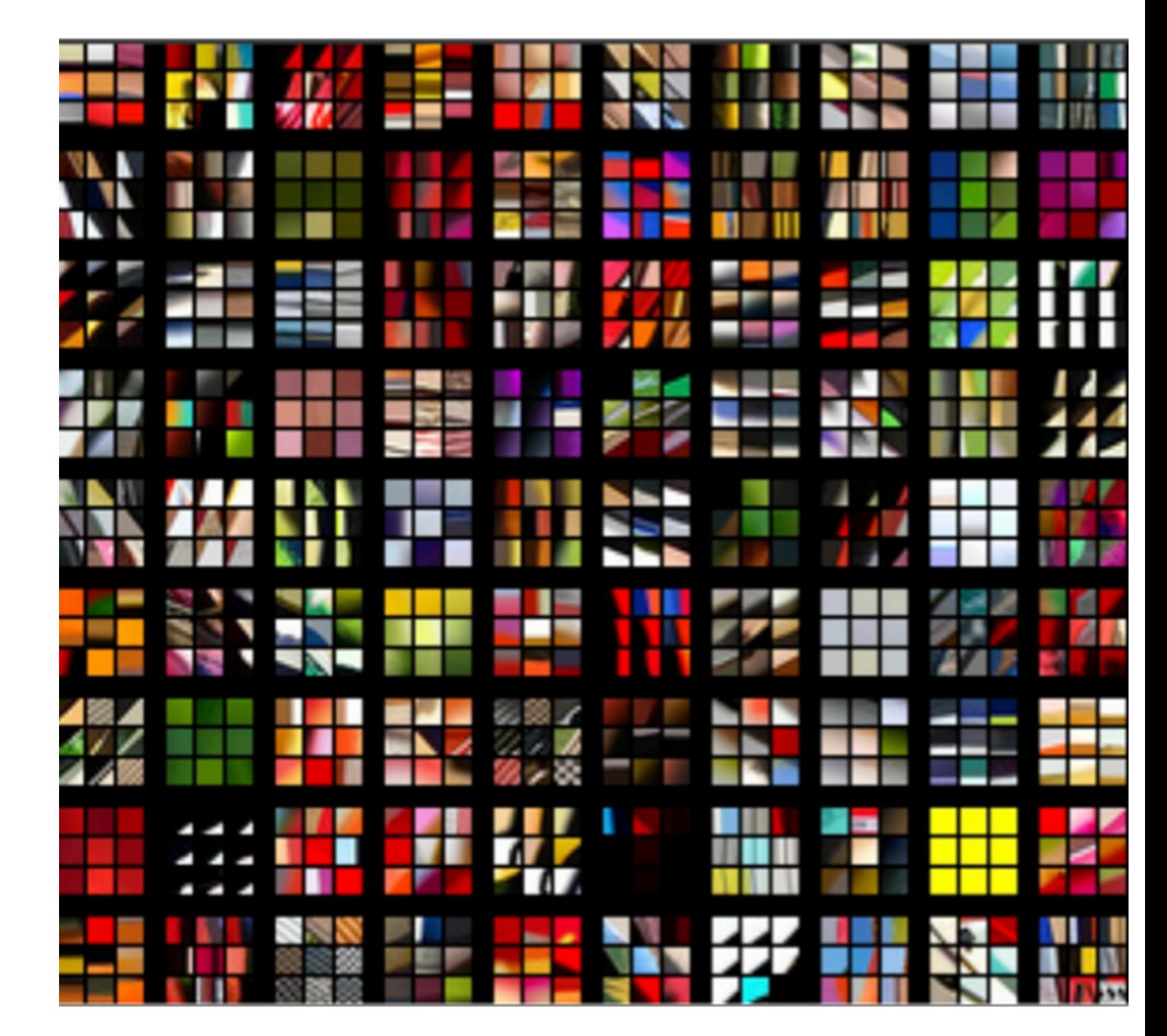

patches that strongly activate first layer filters

Zeiler & Fergus, ECCV 2014

### Layer 2 Layer 5

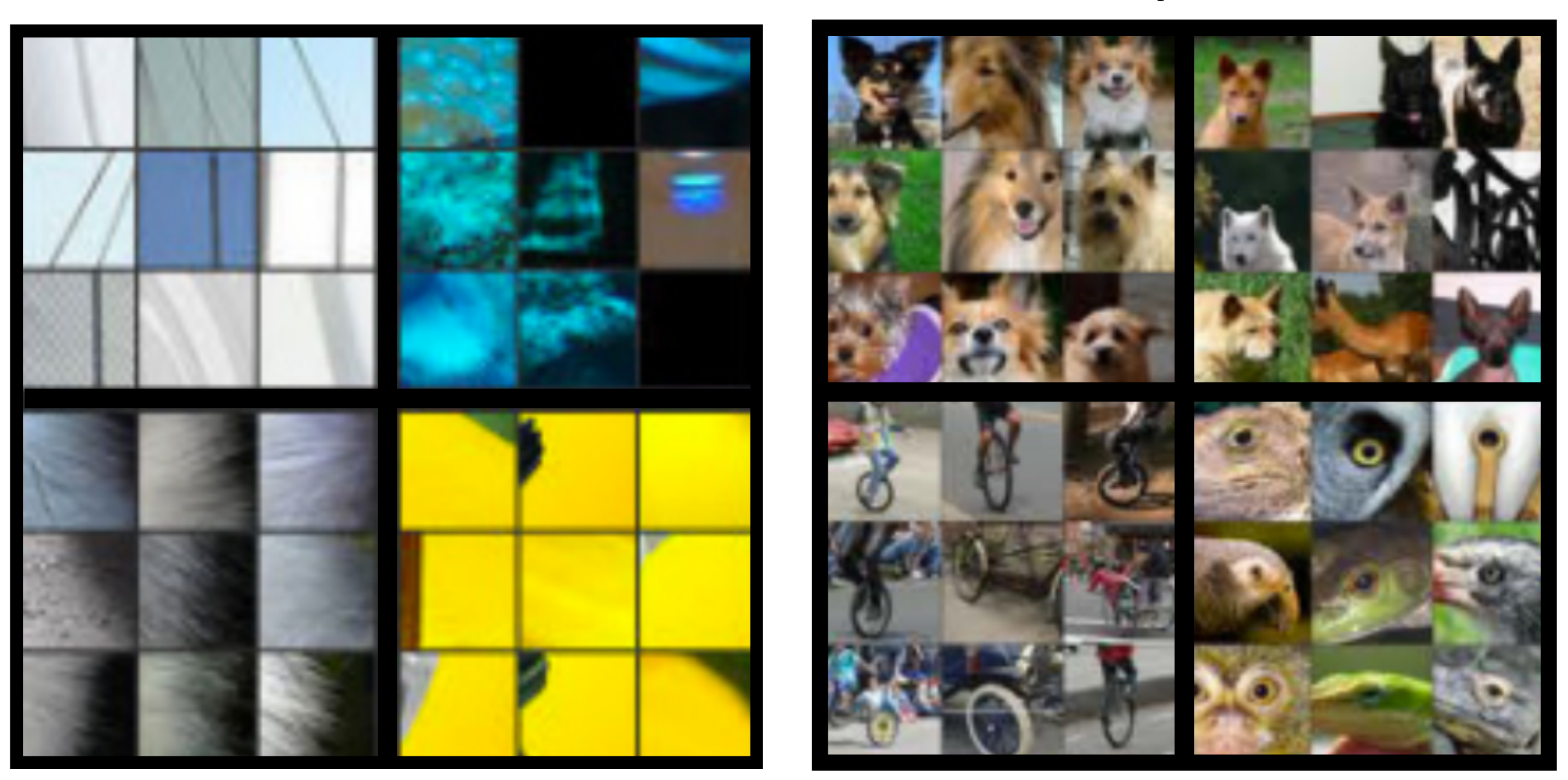

patches that strongly activate neurons on specified layer

Zeiler & Fergus, ECCV 2014

#### Optimizing the input network achieves the top-1/top-5 classification error of 39*.*7%*/*17*.*7%, which is slightly better than  $\bigcup \mathsf{ptim}$ izing

#### How much visual structure does the net actually encode? Given a learnt classification Convention Convention Convention Convention Convention Convention Convention Convention Convention Convention Convention Convention Convention Convention Convention Convention Conventi encode?

Invert a CNN by finding the stimulus that maximizes the output of a class.

$$
\arg\max_{I} S_c(I) - \lambda ||I||_2^2
$$

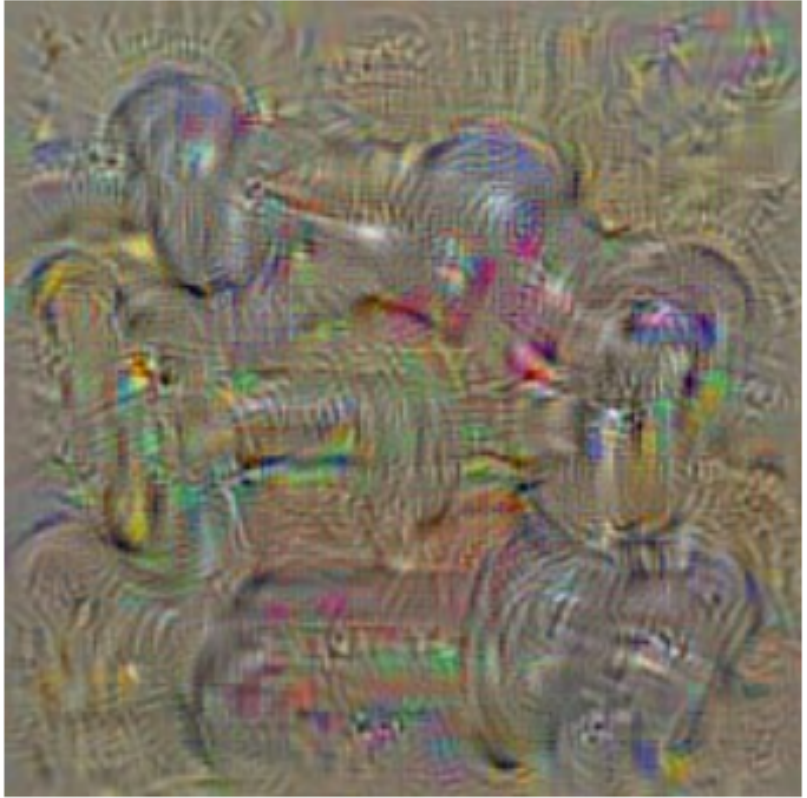

dumbbell

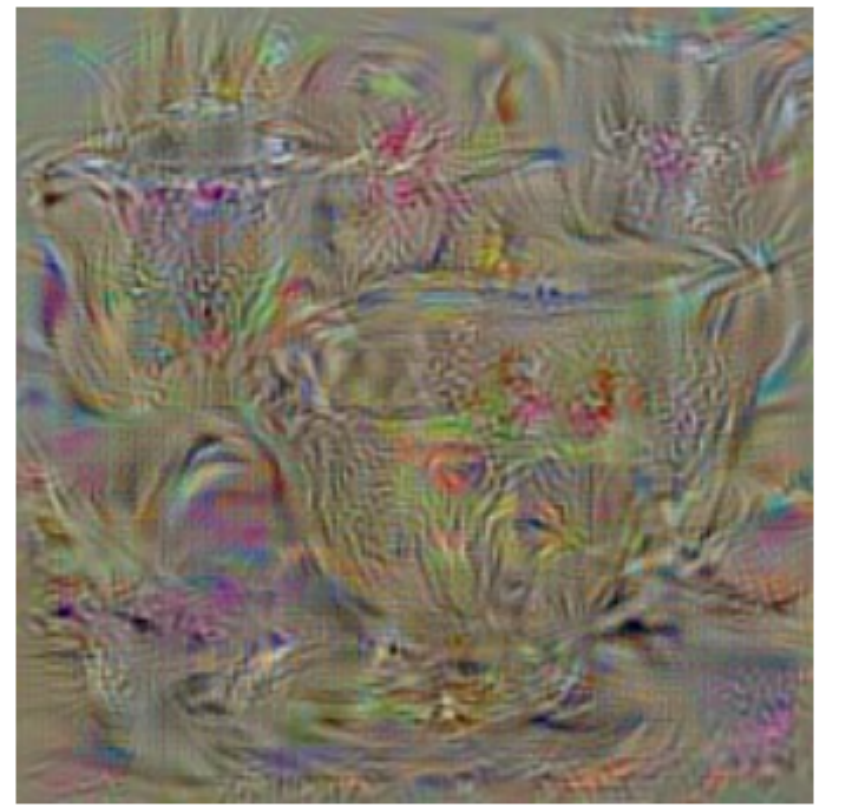

cup

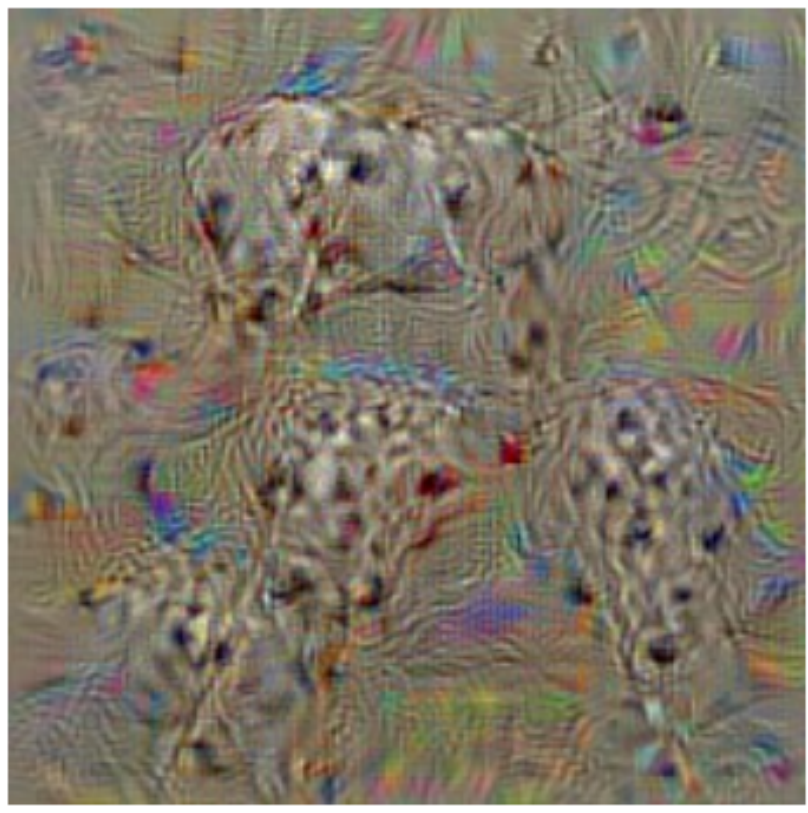

dalmatian

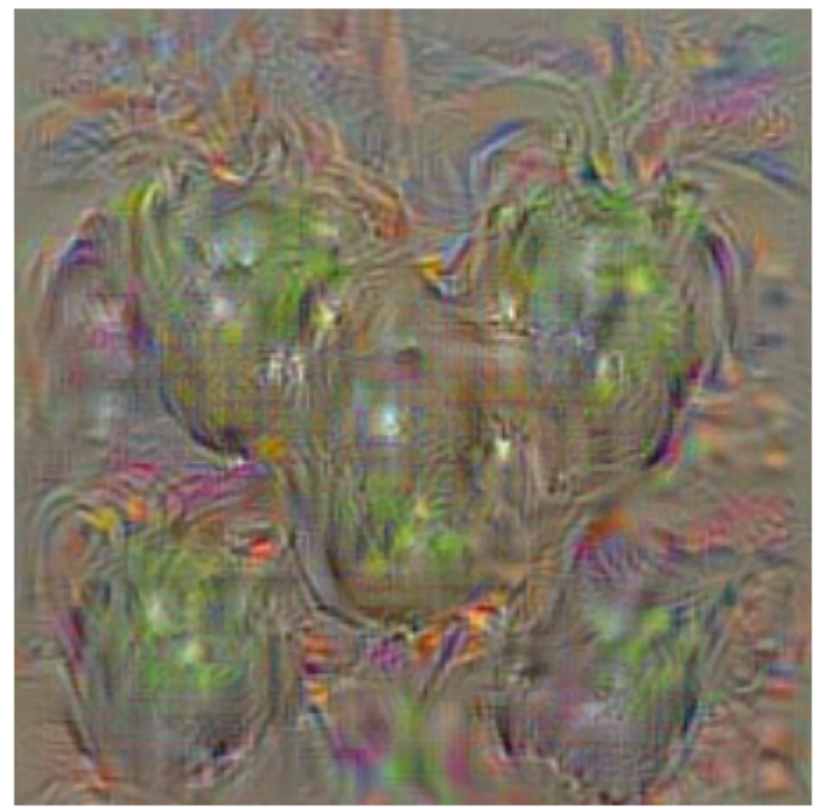

bell pepper

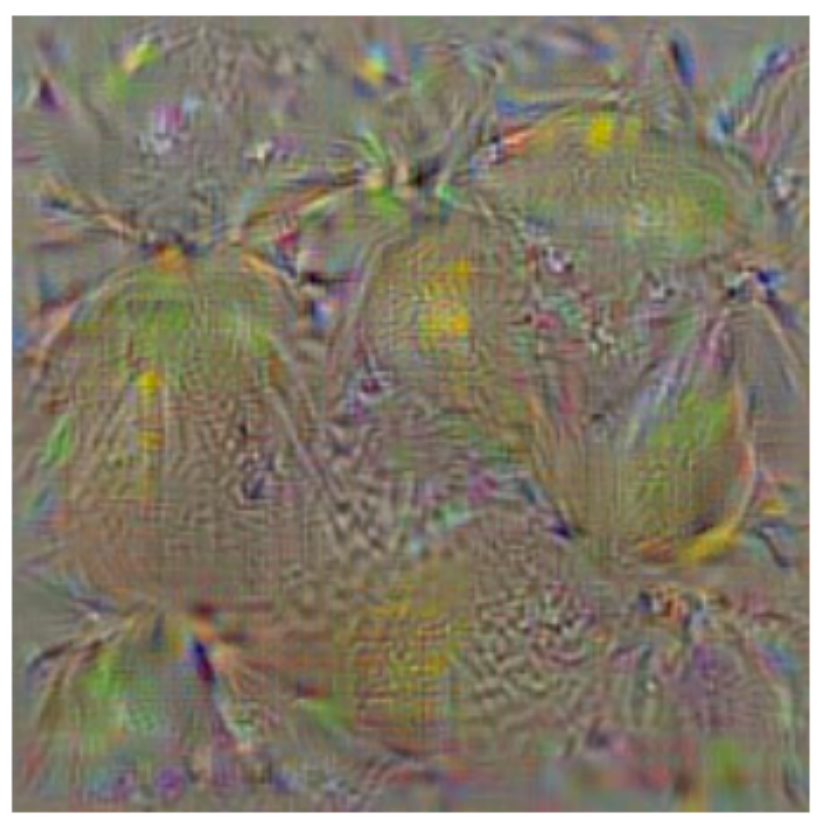

lemon

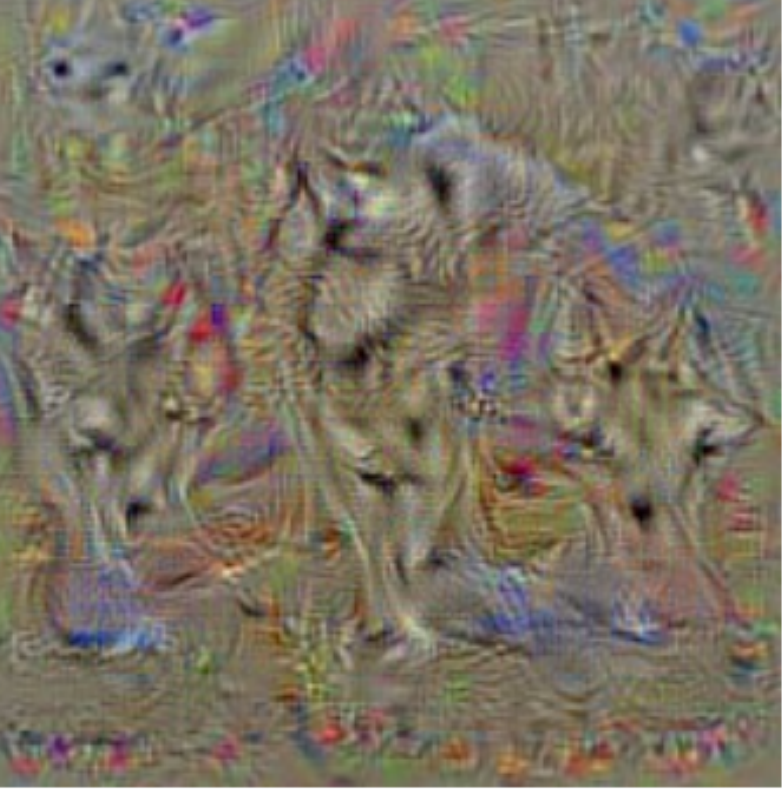

husky

Simonyan et al. ICLR 2014

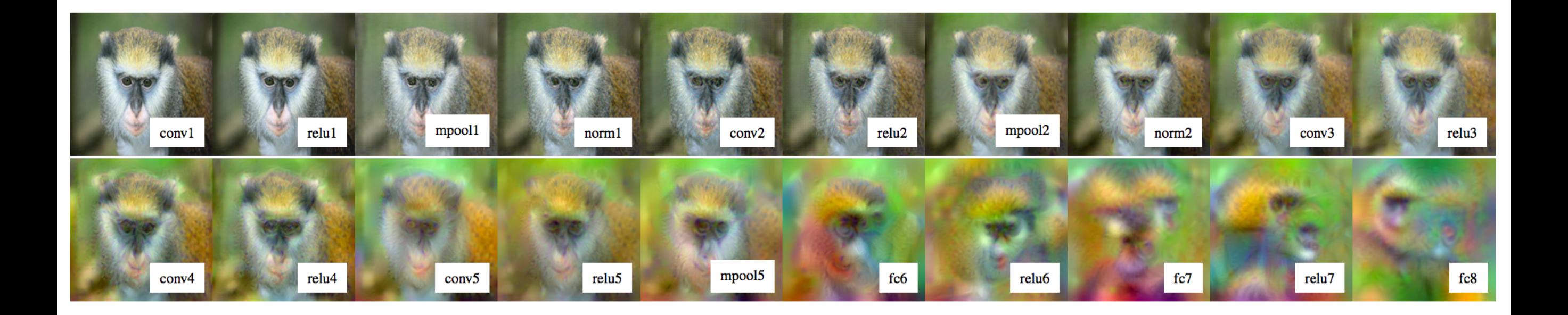

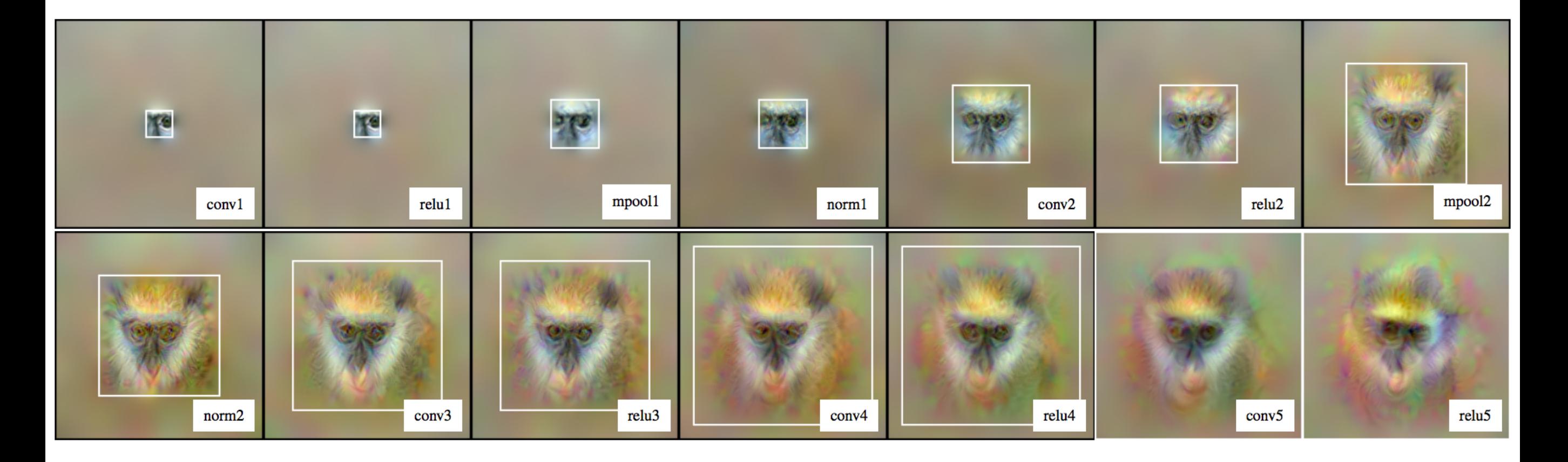

Mahendran & Vedaldi CVPR 2015

### Invariance and Equivariance

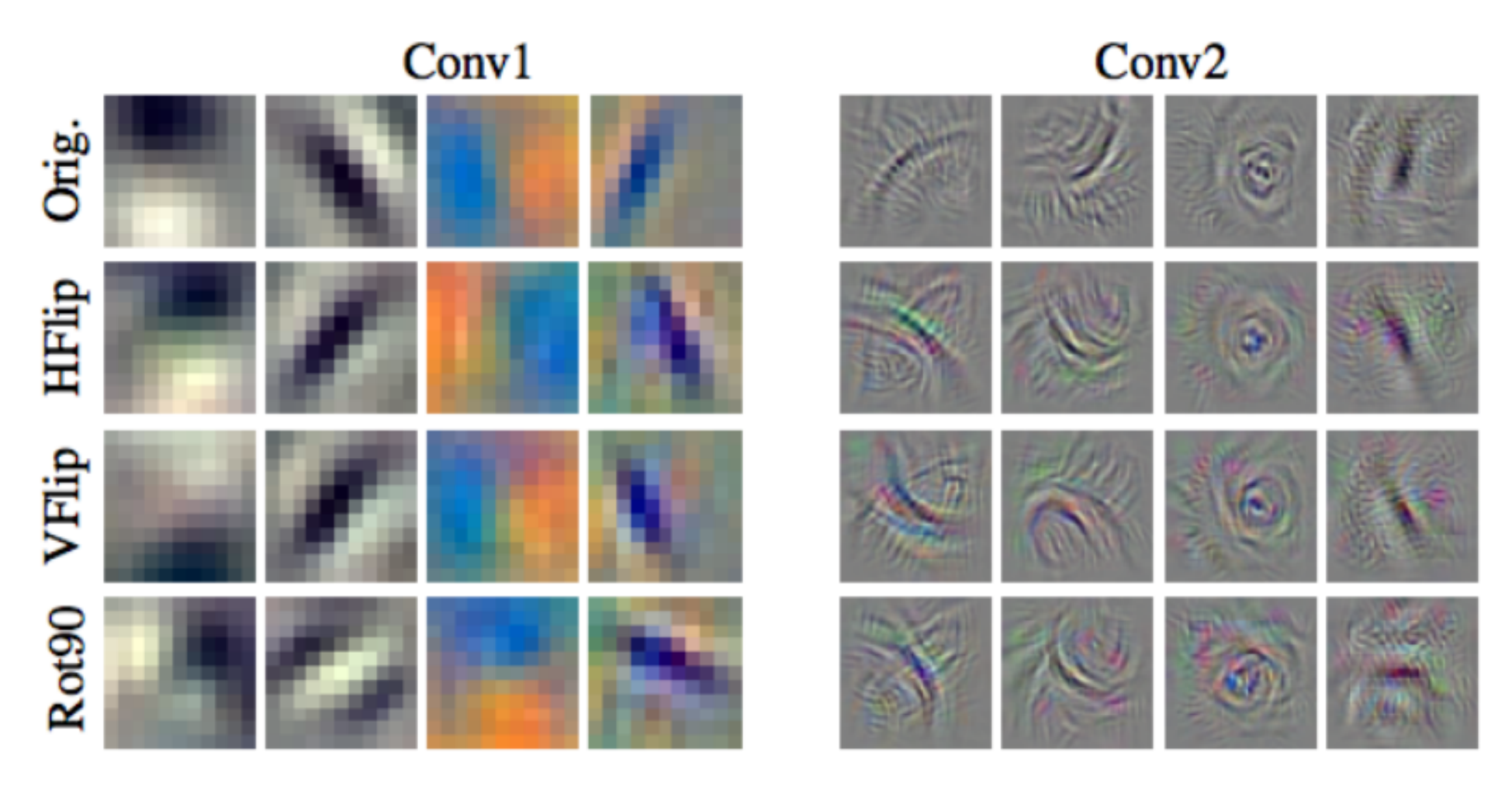

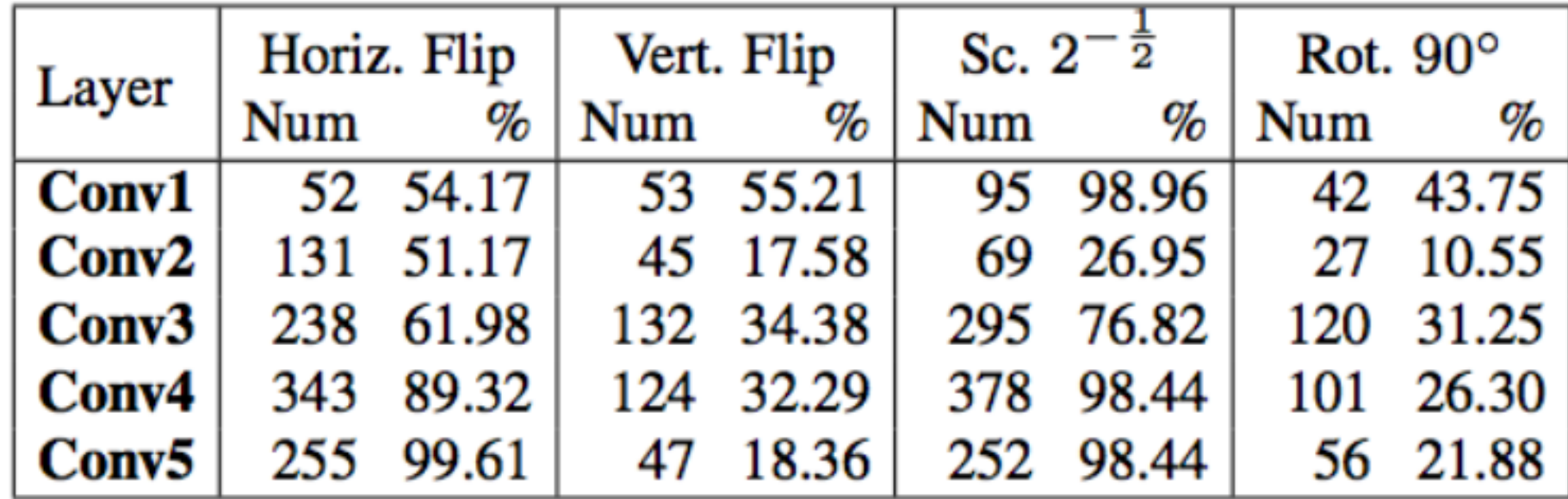

Lenc & Vedaldi, CVPR 2015

### "Object Detectors Emerge in Deep Scene CNNs"

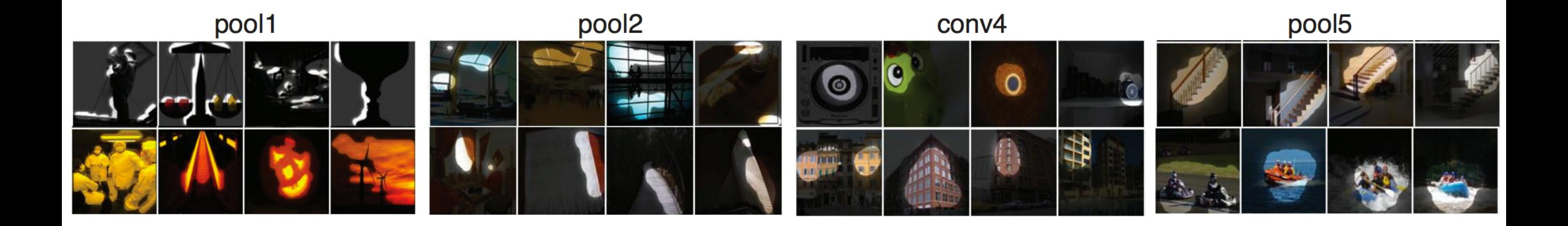

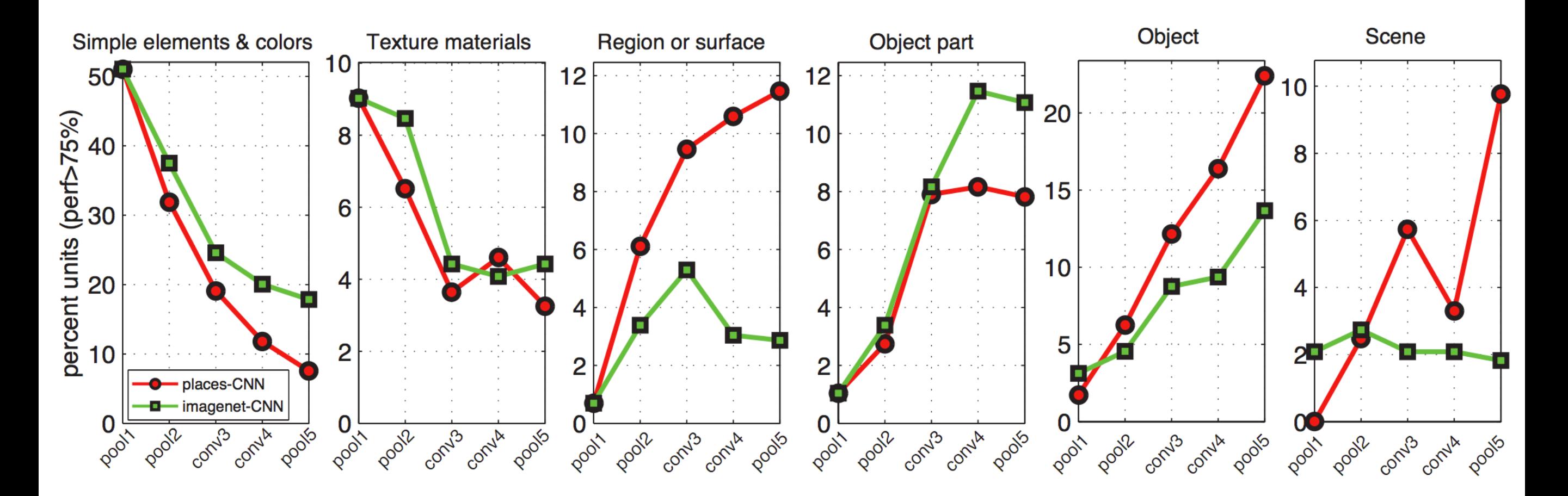

Zhou et al. ICLR 2014

### Vision

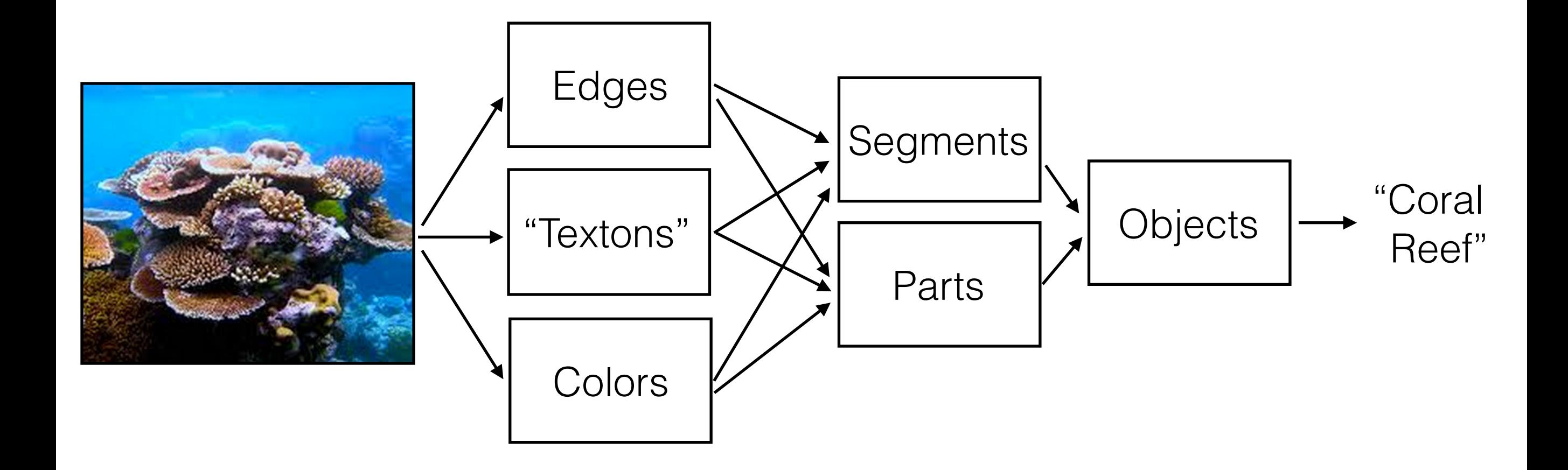

*CNNs appear to learn the classical visual processing hierarchy.*

# What do they learn?

- 1. Huge capacity to absorb data
- 2. Learn something like the classical visual hierarchy
- 3. Increasing invariance as we go deeper
- 4. But still retain a lot of low-level stuff (e.g., spatial layout) even pretty deep (conv5)

### **Outline**

1. Basic theory

2. What do they learn?

**3. Practical use**

### **1989 LeNet**

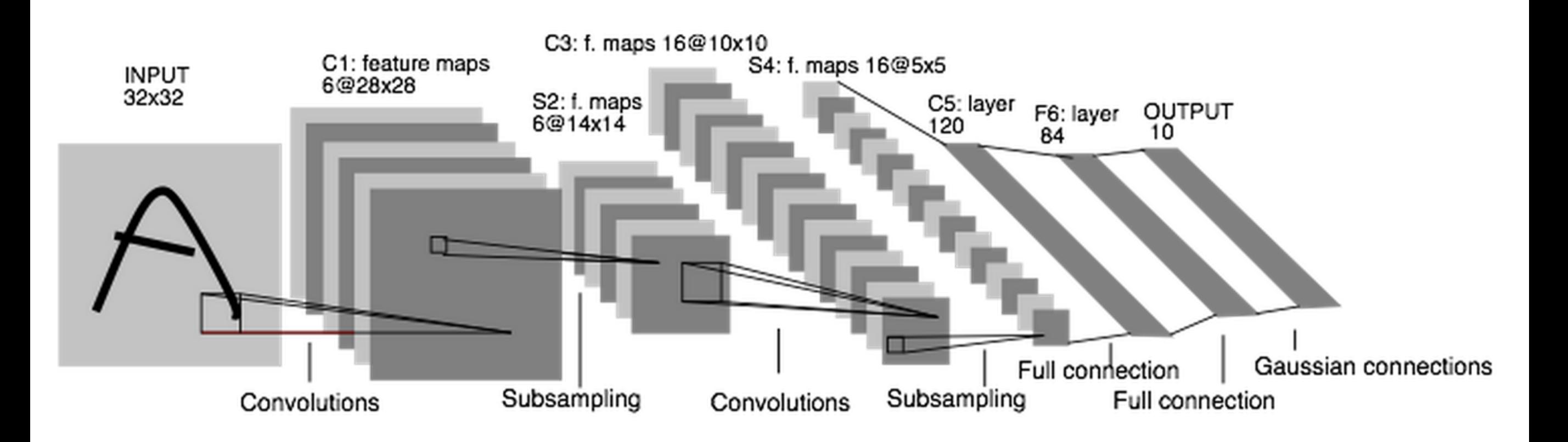

### **2012 AlexNet**

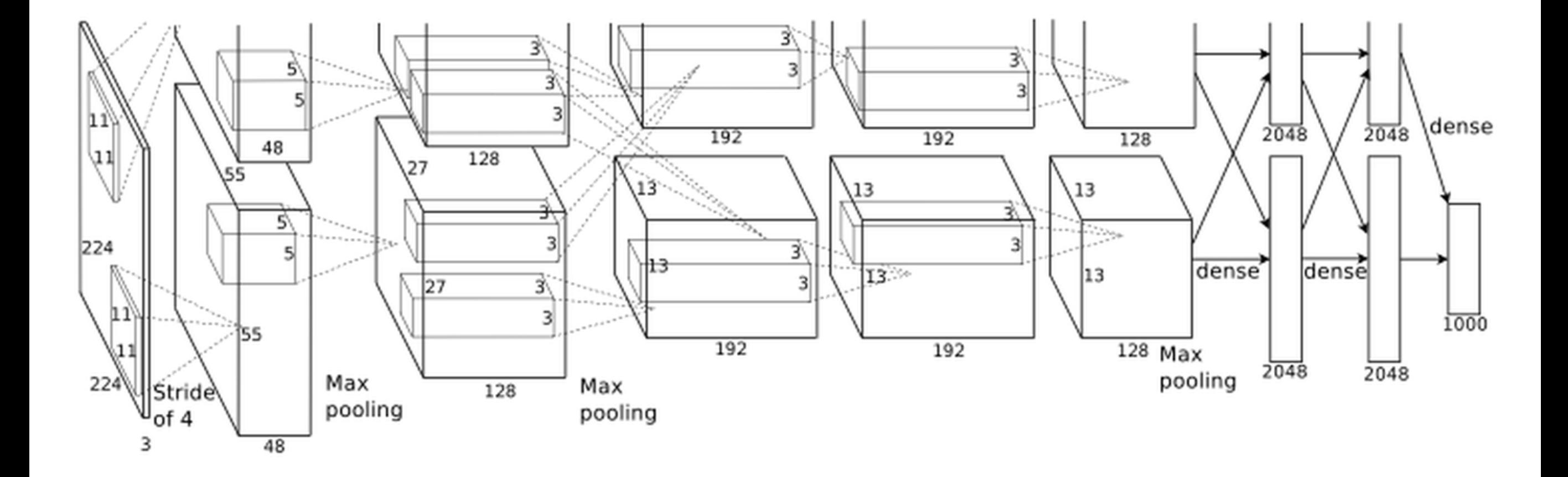

### **2014 GoogleNet**

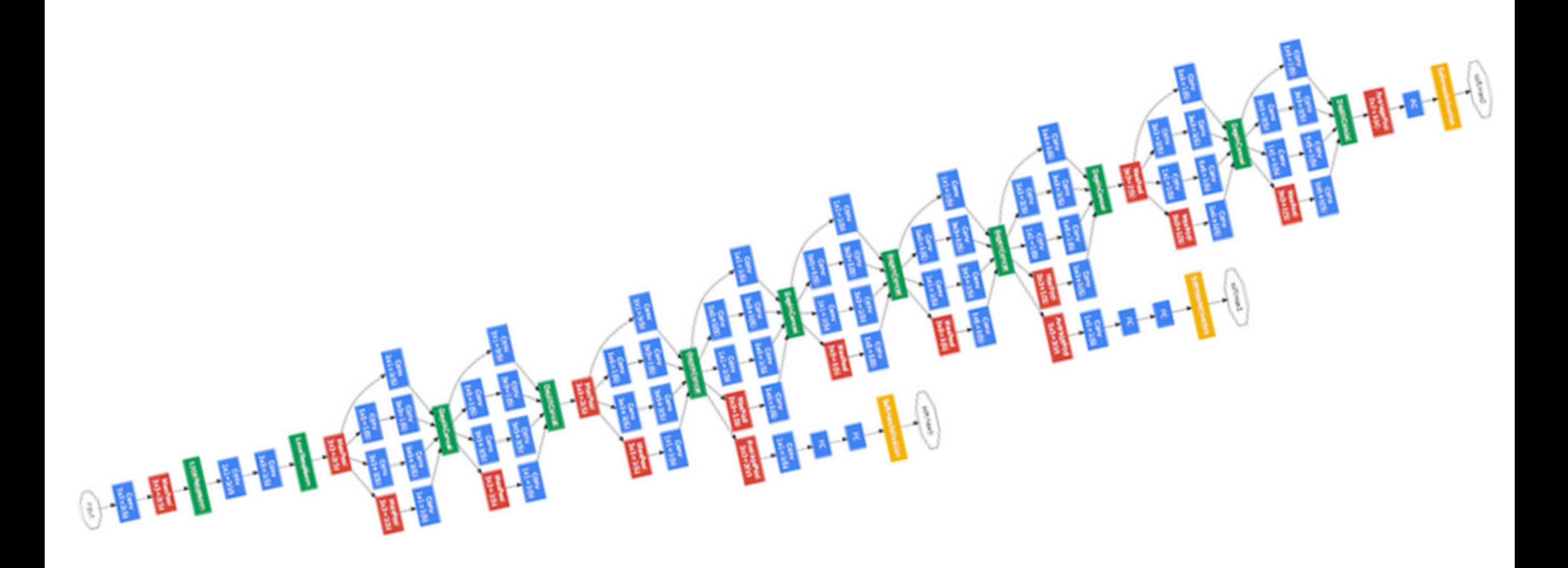

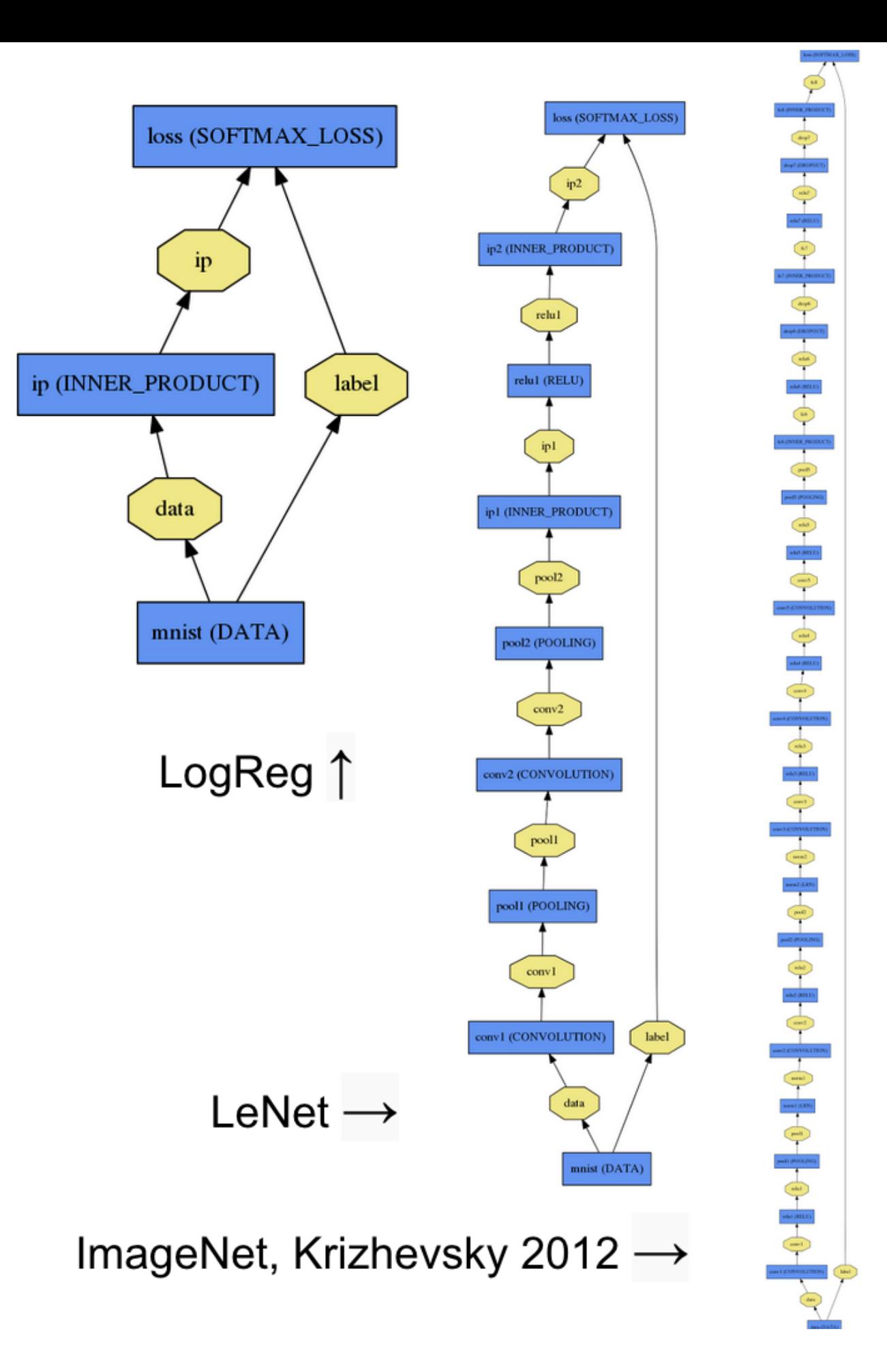

# Frameworks

### **1. Caffe**

- + Fast and popular
- Hard to use

*C++ with limited Matlab and Python interfaces* 

### **2. Theano**

+ Symbolic computation and automatic differentiation *Python* 

### **3. Torch**

*Lua* 

### **4. MatConvNet**

+ Easy to use

- Might be slightly slower than alternatives *Matlab*

# Three levels of usage

1. Use a pre-trained CNN as a feature extractor

2. Fine-tune on limited data

3. Train from scratch on big data

# Using CNN features

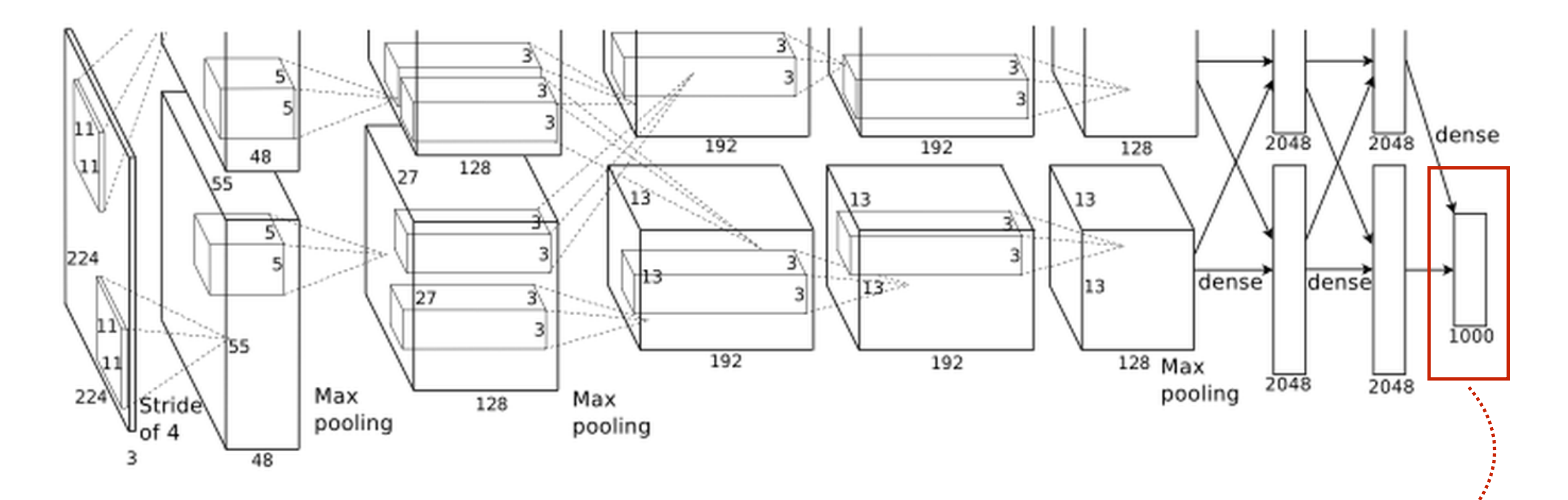

Use this vector as a generically useful image representation

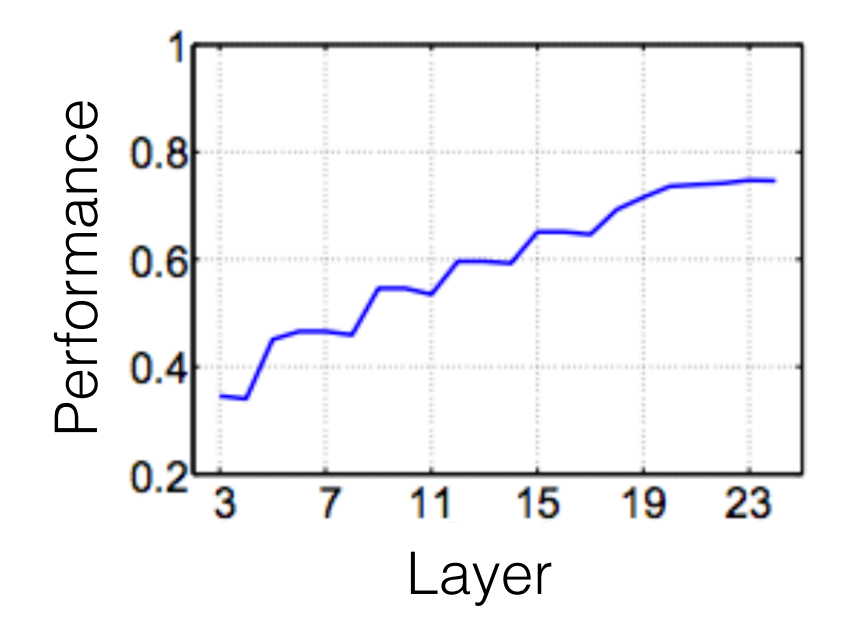

*CNN Features off-the-shelf: an Astounding Baseline for Recognition*, Razavian et al. 2014

# Finetuning CNNs

1. Download a pre-trained network

2. Replace loss layer with a new one for your specific problem

3. Run SGD

### How much data do you need?

State-of-the-art object recognition is trained on  $\sim$  1 million labeled images.

### But you can get somewhat close with  $\sim$  10k labeled images.

Agrawal et al. 2014

And you can also get very close with unlabeled data.

Doersch et al. 2015 Wang & Gupta 2015 Chen & Gupta 2015

### What hardware do you need

For many problems, a laptop CPU is enough.

For big problems, a single powerful GPU (e.g., Tesla) is enough.

Can run with GPUs on openmind.

# What can you do with them?

#### **Parse images**

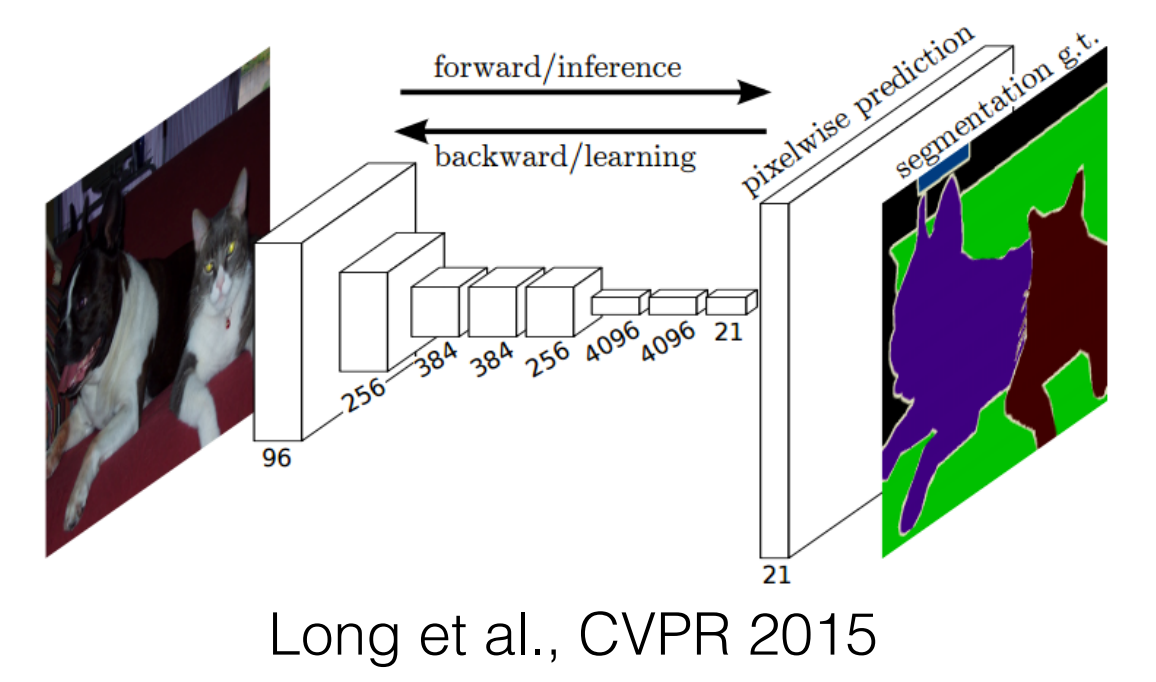

#### **Model perception**

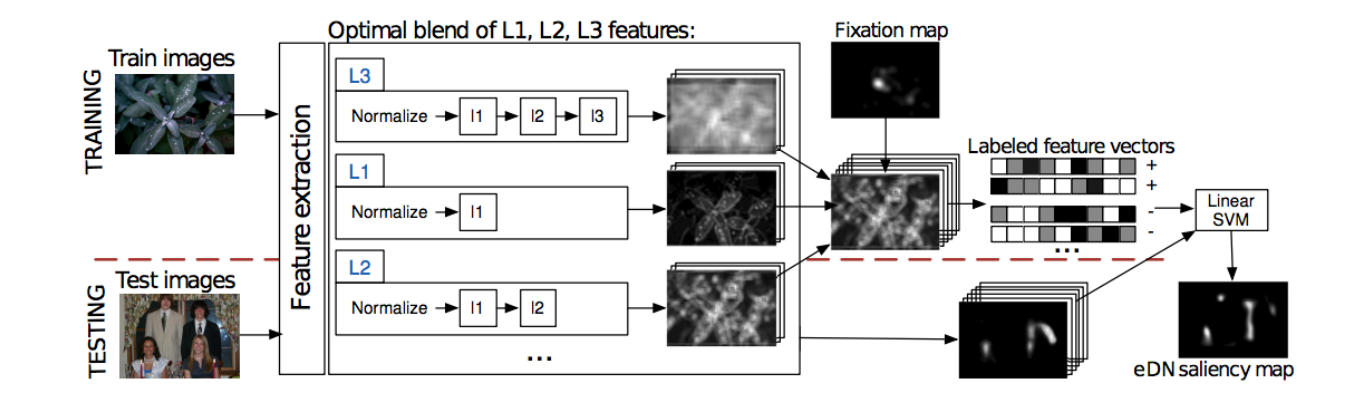

Vig et al., CVPR 2014

#### **Model the brain**

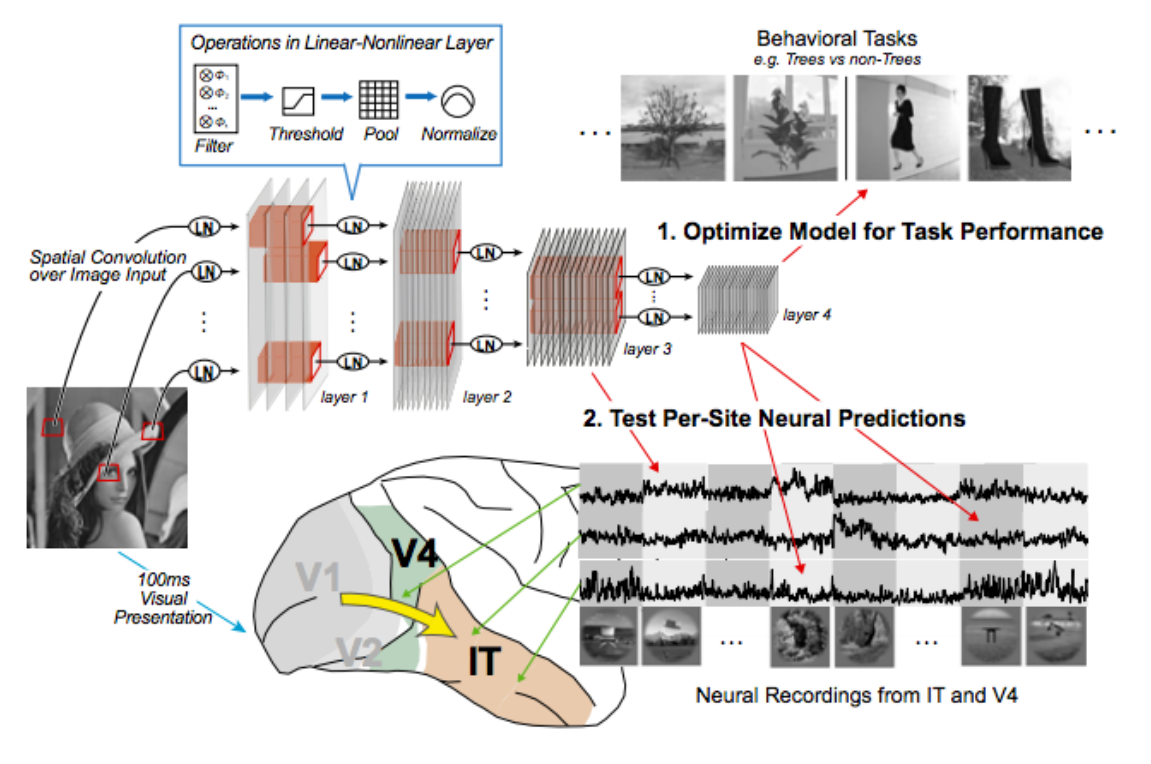

Yamins et al., PNAS 2014

#### **Beat humans at Atari games**

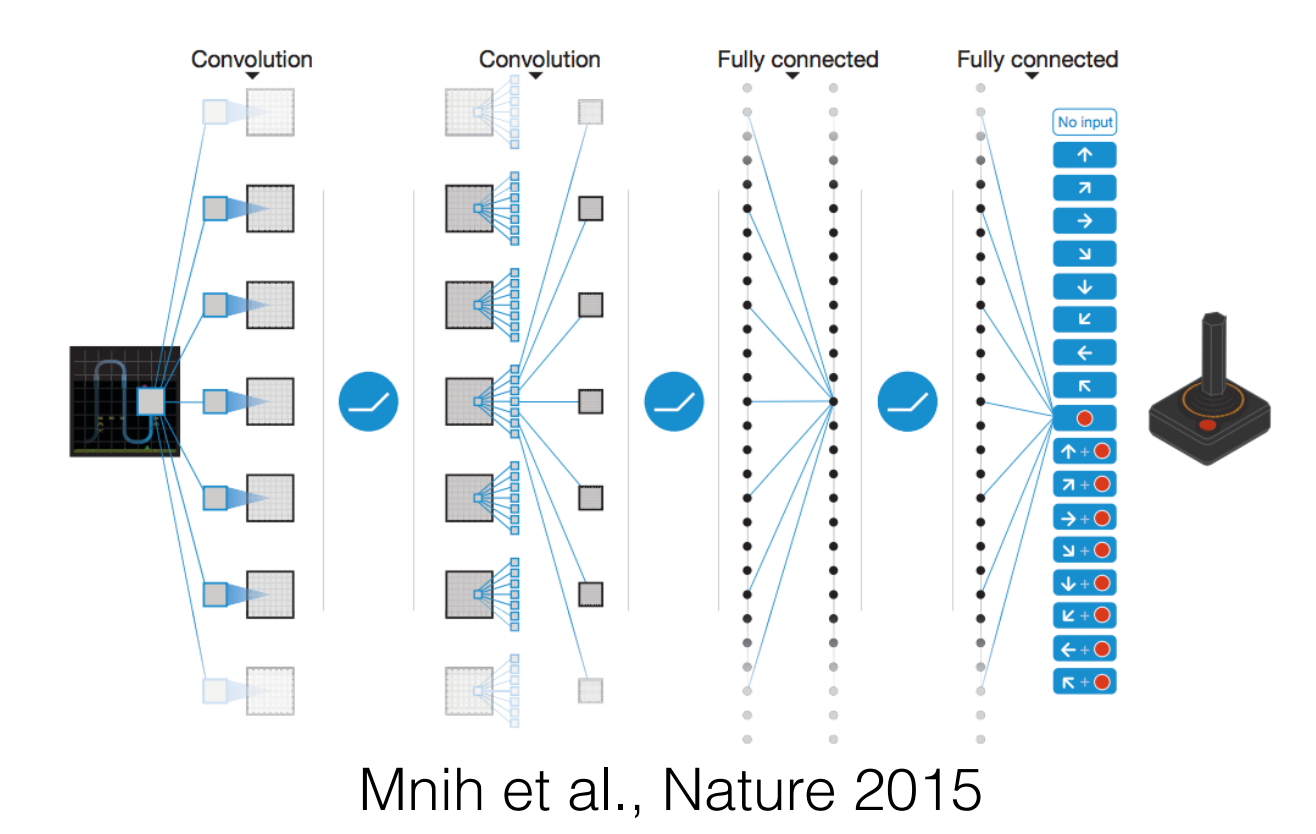

### Practical use

- 1. Slow to learn, very fast at inference time
- 2. Require a lot of data
- 3. But can avoid this by starting with a pre-trained network
- 4. Achieve great performance
- 5. Many easy to use implementations

# Thanks!